# I-WIC CPA TRAINING

**Community Health Training Center** 

# You must complete these scenarios to receive a certificate

- 1. Certify a pregnant woman: Scenario 4: use your last name for this example.
- 2. Certify breastfeeding mom new baby completed on day 1: Scenario 5: use your last name for this example.
- 3. Recert child: Scenario 6: use your assigned participant for this example.
- 4. Complete a breastfeeding status change on day 2 for breastfeeding mom and baby enrolled in Scenario 5 on day 1: steps for this example are found in Scenario 9

#### **OUTLINE**

#### **Contents**

## Day 1

Introduction to the WIC Program
Introduction to Risk Factors and Food Packages

Scenario 1: Introduction to I-WIC

**Scenario 2: Searching for and Opening Records** 

Search Screens
Opening a Record

Scenario 3: Appointment Scheduling

Creating an Appointment from the Schedule Appt Screen

Creating an Appointment from the Daily Schedule Screen

Moving an Appointment

Marking an Appointment as Attended or Mark Onsite

**Canceling an Appointment** 

#### **Break**

Scenario 4: Certifying a New Pregnant Woman

Search for Applicant Statewide

Precertification

**Mark Onsite** 

**Household Information Tab** 

**Income Information Tab** 

**Participant Info** 

**eWIC Card Account Maintenance** 

**Locating and Opening the Record** 

**Cert Action – Woman** 

Lab - Woman

**Breastfeeding – Woman** 

Health - Woman

Nutrition Risk - Woman

**Nutrition Education – Woman** 

Food Prescription – Woman

**Issue Benefits** 

**Schedule Appointment** 

**Print Documents** 

Notes

#### **Lunch Break**

#### **Practice**

Scenario 5: Certifying a New Woman and Baby as Breastfeeding

**Daily Schedule (Locate an Appointment)** 

**Household Information Tab** 

**Income Information Tab** 

**Participant Info** 

**eWIC Card Account Maintenance** 

**Locating and Opening the Record** 

Cert Action - Woman

**Cert Action – Infant** 

Lab - Infant

**Breastfeeding – Infant** 

Health - Infant

**Nutrition – Infant** 

**Nutrition Risk - Infant** 

**Nutrition Education – Infant** 

**Food Prescription - Infant** 

Referrals - Infant

Lab - Woman

**Breastfeeding – Woman** 

Health - Woman

**Nutrition – Woman** 

Nutrition Risk - Woman

**Nutrition Education – Woman** 

Food Prescription - Woman

**Issue Benefits** 

Referrals - Woman

**Schedule Appointment** 

**Print Documents** 

**Notes** 

#### **Practice**

## Day 2

Scenario 6: Recertification Child

**Search for Applicant Statewide** 

**Mark Onsite** 

**Household Information Tab** 

**Income Information Tab** 

**Participant Info** 

**Locating and Opening the Record** 

**Cert Action** 

Lab

Health

**Nutrition** 

**Nutrition Risk - Child** 

**Nutrition Education** 

**Food Prescription** 

**Issue Benefits** 

Referrals

Scheduling

**Print Documents** 

#### **Practice**

Scenario 7: Mid-Cert Appointment (Infant)

Search for Applicant Statewide

**Mark Attended** 

**Locating and Opening the Record** 

Lab

**Mid-Certification** 

**Nutrition Risk** 

**Nutrition Education** 

**Food Prescription** 

#### **Issue Benefits**

Scenario 8: Short Cert – Missing Proof

**Locating and Opening the Record** 

Cert Action - Child

**Issue Benefits** 

**Schedule Appointment** 

#### **Break**

Scenario 9: Breastfeeding Status Change

**Search and Mark Onsite** 

Locating and Opening the Record

**Cert Action – Infant and Woman** 

**Breastfeeding – Woman** 

**Breastfeeding - Infant** 

**Food Prescription - Infant** 

Food Prescription - Woman

**Benefits Void** 

**Issue Benefits** 

#### **Practice**

Scenario 10: Food Package Change

**Mark Onsite** 

**Locating and Opening the Record** 

Food Prescription - Remove Old Formula Package

Benefits Void - Void Previously Issued Benefits

**Issue Benefits** 

**Voiding Part of the Issued Benefits for the Current Month** 

#### **Lunch Break**

Scenario 11: Transfers and Changes of Households

Refer to I-WIC: Transfers document and have it active.

**Clinic to Clinic Transfer** 

In-State Transfer (Household from a different Clinic in a Different Local Agency)

Transfer an Existing Participant to a Different Household within the same clinic

Precertification

**Out of State Transfer** 

## Q/A and Additional Practice Time

## **PRACTICE SCENARIOS**

## **Contents**

| Scenario 4: Certifying a New Pregnant Woman                  | 8  |
|--------------------------------------------------------------|----|
| Search for Applicant Statewide                               | 8  |
| **USE YOUR LAST NAME**                                       | 8  |
| Precertification                                             | 8  |
| Mark Onsite                                                  | 9  |
| Household Information Tab                                    | 9  |
| Income Information Tab                                       | 9  |
| Participant Info                                             | 10 |
| eWIC Card Account Maintenance                                | 10 |
| Locating and Opening the Record                              | 11 |
| Cert Action – Woman                                          | 11 |
| Lab – Woman                                                  | 12 |
| Breastfeeding – Woman                                        | 13 |
| Health – Woman                                               | 15 |
| Nutrition Risk – Woman                                       | 22 |
| Nutrition Education – Woman                                  | 22 |
| Food Prescription – Woman                                    | 24 |
| Issue Benefits                                               | 25 |
| Schedule Appointment                                         | 26 |
| Print Documents                                              | 26 |
| Notes Screen                                                 | 26 |
| Scenario 5: Certifying a New Woman and Baby as Breastfeeding | 27 |
| Search for Applicant Statewide                               | 27 |
| **USE YOUR LAST NAME**                                       | 27 |
| Precertification                                             | 27 |
| Mark Onsite                                                  | 28 |
| Household Information Tab                                    | 28 |
| Income Information Tab                                       | 28 |
| Participant Info                                             | 29 |
| eWIC Card Account Maintenance                                | 30 |
| Locating and Opening the Record                              | 30 |
| Cert Action – Infant                                         | 30 |
| Cert Action – Woman                                          | 31 |
| Lab – Woman                                                  | 31 |
| Lab – Infant                                                 | 32 |
| Breastfeeding – Infant                                       | 32 |
| Health – Infant                                              | 33 |
|                                                              |    |

| Nutrition Risk – Infant                 |    |
|-----------------------------------------|----|
| Nutrion from minute                     | 38 |
| Nutrition Education – Infant            | 38 |
| Food Prescription – Infant              | 38 |
| Referrals – Infant                      | 39 |
| Breastfeeding – Woman                   | 40 |
| Health – Woman                          | 41 |
| Nutrition – Woman                       | 45 |
| Nutrition Risk – Woman                  | 48 |
| Nutrition Education – Woman             | 48 |
| Food Prescription – Woman               | 48 |
| Issue Benefits                          | 49 |
| Referrals – Woman                       | 49 |
| Schedule Appointment                    | 50 |
| Print Documents                         | 50 |
| Scenario 6: Child Recertification       | 51 |
| Search for Applicant                    | 51 |
| **USE YOUR ASSIGNED PARTICIPANT**       | 51 |
| Mark Onsite                             | 51 |
| Household Information Tab               | 51 |
| Income Information Tab                  | 52 |
| Participant Info                        | 52 |
| Locating and Opening the Record         | 53 |
| Cert Action                             | 53 |
| Lab                                     | 53 |
| Health                                  | 54 |
| Nutrition                               | 55 |
| Nutrition Risk - Child                  | 58 |
| Nutrition Education                     | 59 |
| Food Prescription                       | 59 |
| Issue Benefits                          | 60 |
| Referrals – Child                       | 60 |
| Schedule Appointment                    | 61 |
| Print Documents                         | 62 |
| Scenario 9: Breastfeeding Status Change | 63 |
| Search and Mark Onsite                  | 63 |
| Locating and Opening the Record         | 63 |
| Cert Action – Infant and Woman          | 63 |
| Breastfeeding – Woman                   | 65 |
| Breastfeeding - Infant                  | 65 |
| Food Prescription - Infant              | 66 |

| Food Prescription – Woman |    |
|---------------------------|----|
| Benefits Void             | 67 |
| Issue Benefits            | 68 |

## Scenario 4: Certifying a New Pregnant Woman

Certify a new pregnant woman who is a walk-in. She states never been on WIC before.

#### **Support Staff Activities**

#### Search for Applicant Statewide

## \*\*USE YOUR LAST NAME for this scenario\*\*

- Access the Search screen by clicking Search in the Scheduling Tasks jellybean or clicking on the Binocular's Icon in the toolbar.
- 2. Select **State** for **Scope** to perform a statewide search.
- 3. Select Participant for Search By.
- 4. Enter your Last Name and a First Name of the participant.
- 5. Click Find.
- 6. **Message displays** "No Records were found for the given search criteria".
- 7. Click OK

| Field     | Value       |
|-----------|-------------|
| Scope     | State       |
| Search By | Participant |

#### Precertification

- 1. Under the **Scheduling Tasks** jellybean, click **Precertification** or click on the **P** icon on the Toolbar.
- Enter your Last Name, First Name, and Birth Date for the Head of Household (the head of household is also an applicant in this Scenario).
- 3. Mark the **Housing, Migrant or Homeless** checkboxes as appropriate.
- 4. Enter the **Street Address**, **Zip Code** and click **3 dots** to populate City, County and State.
- 5. Select a value for **How Heard About WIC.**
- Click the Add button under the Applicant grid to add the woman applicant to this household. Enter your Last Name, First Name, Birth Date and Category. Notice the system automatically determines the Gender.
- 7. Click the **Add** button under **Phone** grid to add appropriate phone information.

| Value       |
|-------------|
| Your choice |
| PG          |
|             |
|             |
|             |
|             |
|             |

- 8. Mark the **Prefer** check box.
- 9. Select a Language.
- 10. Click the **Save** button to save the screen.

#### **Mark Onsite**

- 1. Click the **Mark Onsite** button at the bottom of the Precertification Screen to mark the applicant Onsite.
- On the pop up, click in Service and select PCERT from the drop down.
- 3. Click Close.

| Field   | Value |
|---------|-------|
| Service | PCERT |

#### **Household Information Tab**

- 1. Navigate to the **Household Info** screen.
- 2. Enter a **Proxy Name** if desired.
- 3. Select an **Education Level** your choice.
- 4. Select Proof of Residency.
- 5. Select Phone for Preferred Contact Method.
- 6. Click **Next** to access the **Income Information** tab.

| Field                       | Value                  |
|-----------------------------|------------------------|
| Education Level             | Your Choice            |
| Proof of<br>Residency       | IL Driver's<br>License |
| Preferred<br>Contact Method | Phone                  |

#### **Income Information Tab**

- 1. Adjunct Eligibility grid:
  - a. Participant states she receives a medical card but no other services. Under the "Household Not Participating -By Program" check the SNAP and TANF box.
  - b. Select a **Medicaid REP** value of **Yes** and check the **VER** checkbox which will display a popup.
  - c. Enter all applicable information. Type of Verification,
     Verified "Yes". Click OK to close the popup. The Adjunct Eligible checkbox is now marked.
- Since the participant is Adjunct Eligible, we will ask her for a verbal income amount. Click the Add button below the Income orid.
- Enter the income Interval, Amount and Documentation, documentation for this example will be Adjunctive eligibility.

| Field                | Value                     |
|----------------------|---------------------------|
|                      |                           |
| SNAP/TANF –<br>BOX   | Check                     |
| Medicaid REP         | Yes                       |
| Interval             | Monthly                   |
| Amount               | 1000                      |
| <b>Documentation</b> | Adjunctive<br>Eligibility |

4. Enter the Household Size.
5. Click the Rights and Responsibilities button to capture the household signature.
6. Complete the Rights and Responsibilities pop-up and click Save and then Close.
7. Click the Save button.
8. Move to the Toggle Box at the top of screen. Toggle from the household level to the Participant Level. (This must be done to activate the NEXT button and move to the next screen).

| Participant Info                                                                                                    | Field                        | Value                   |
|----------------------------------------------------------------------------------------------------|------------------------------|-------------------------|
| 1. Select Hispanic or Latino.                                                                                          |                              |                         |
| 2. Select at least 1 race.                                                                                             | Hispanic/Latino              | Your Choice             |
| 3. Select Proof of Identity.                                                                                           | Race                         | Your choice             |
| <ul><li>4. Select a Voter Registration.</li><li>5. Special Needs, Physician's Name &amp; Phone are optional.</li></ul> | Woman - Proof<br>of Identity | Government<br>Issued ID |
| 5. Special Needs, Filysician's Name & Filone are optional.                                                             | Voters<br>Registration       | Your choice             |
|                                                                                                    |                              |                         |

| eW | eWIC Card Account Maintenance                                                                                         |  |
|----|----------------------------------------------------------------------------------------------------|--|
| 1. | Access the <b>Benefits file menu</b> at the top and select <b>eWIC Card Account Maintenance</b> .                     |  |
| 2. | Select the <b>Head of Household</b> row in the <b>EBT Accounts</b> grid, then click the <b>Account Setup button</b> . |  |
| 3. | Enter the <b>EBT card number</b> and verify by re-entering the same number.                                           |  |
|    |                                                                                                    |  |

9. Click **Next** to save the screen and advance to the **Participant** 

Info Screen.

4. Click the **Submit** button.

| Field       | Value                    |
|-------------|--------------------------|
| Card Number | Enter assigned<br>number |

KEYPOINT: Normally at this point, the Support Staff are done working with the household. They will pass the household along to the CPA to continue with the certification process. Support staff can click on Search or Binoculars to exit the record.

## **CPA Activities**

Refer to Non-Covid Flow Sheet (Certifying a New Participant) – CPA Activities

Program Note: Before beginning the certification Refer to WIC Program Explanation to Participants; Setting the Stage education piece. This must be provided to your participants.

Refer to the I-WIC Assessment Guide: Pregnant Woman. The guide will assist you in using a participant centered (PC) approach during the assessment. It gives suggested questions to help you gather more information.

## **Locating and Opening the Record**

- 1. Under the **Scheduling Tasks** jellybean, select the **Onsite List**.
- 2. Choose your **PG Woman** from the list and click on the **Select** button.
- 3. Record will open to the **Household Summary** screen.

| Field               | Value        |
|---------------------|--------------|
| Participant<br>Name | Select woman |
|                     |              |

#### **Cert Action - Woman**

- 1. Access the **Cert Action** screen from the Guided Script.
- 2. Click the **Add** button to add the new certification.
- 3. A popup message will display asking if the woman is pregnant or not. Click **OK** as the woman is pregnant.
- 4. A row is added to the grid with the **Category** and **Cert Start** columns populated.
- 5. Above the grid, enter the **Expected Delivery Date**:
- 6. The Cert End date populates based upon the Expected Delivery Date plus 6 weeks.
- 7. Check Present for Cert.
- 8. Click Save.
- 9. Click **Next** to move to the Lab screen.

| Field                     | Value                      |
|---------------------------|----------------------------|
|                           |                            |
| Expected<br>Delivery Date | 6 months from today's date |
| Present for Cert          | Check                      |

### Lab – Woman

#### Reference Addendum: Anthropometric Guidance.

- 1. Click the **Add** button under the **Anthropometric Data** grid.
- 2. Enter the Weight and Height.
- 3. Enter **Number of Prenatal visits**
- 4. Enter Month Prenatal Care began.
- 5. Enter **Pre-pregnancy Weight.**
- 6. Multifetal Gestation auto fills to No.
- 7. Click Add under the Bloodwork grid:
- 8. Date of Bloodwork defaults to today's date.
- 9. Enter **HGB** value and click save.
- 10. Click on the **prenatal chart button** to view chart and review with the participant. Click **Cancel** to close.
- 11. Click **Next** to save the screen and move forward to the **Breastfeeding** screen.

| Field                        | Value                                    |
|------------------------------|------------------------------------------|
|                              |                                          |
| Weight                       | 150 lbs. and 4<br>oz                     |
| Height                       | 66 in and 2/8                            |
| # Prenatal<br>Visits         | 1                                        |
| Month Prenatal<br>Care Began | Current date minus 30 days               |
| Pre-pregnancy<br>Weight      | 133                                      |
| Multifetal<br>Gestation      | Auto selected no (change as appropriate) |
| HGB                          | 10.5                                     |

#### **Breastfeeding – Woman**

#### References:

NPS - Documenting in WIC MIS; and NPS - Breastfeeding

- 1. **BF Information Tab** does not apply to pregnant women.
- 2. Click Next to move to the BF Questions tab. For a pregnant woman, you must complete all 4 questions on this tab. Select none for the last question. (This question/risk applies only if pregnant and breastfeeding).

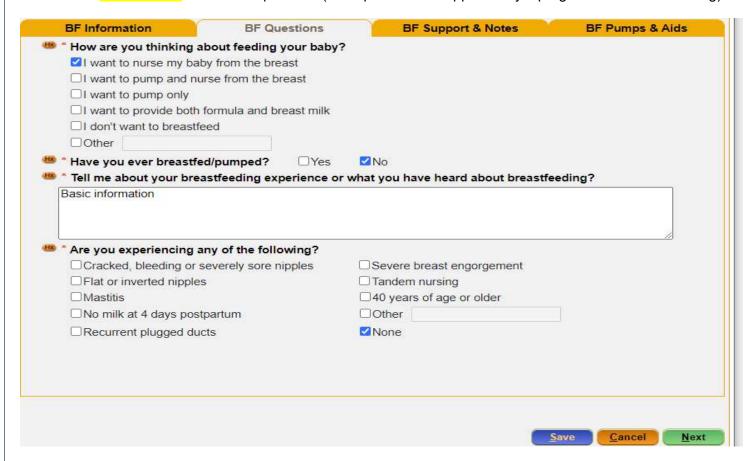

3. Click **Next** to move to the **BF Support and Notes Tab**: Document Breastfeeding Contacts, Referrals, & Notes, as appropriate:

The Contact History section may be used to document successful or attempted contacts and topics discussed at subsequent visits. Since this is a new Certification, you will not add anything here.

The Breastfeeding Referral section is used to document and follow up on referrals. If applicable choose the referral type PN for pregnant woman, PP for breastfeeding woman or No Referral Made, and indicate the reason the participant was not referred.

4. Click Add (today's date defaults to today's date). Select PC from the Referred to drop down. Select Education from the Reason Referred drop down. At Referral Type, choose PN for pregnant.

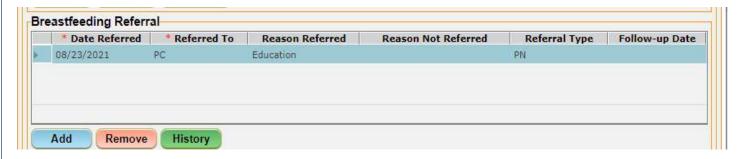

The Breastfeeding Notes section does not need to be repeated in other "Notes" sections. For Pregnant women you may include information on feelings, knowledge and/or experiences with breastfeeding, level of intent and support to breastfeeding, and prenatal education provided. Follow up on breastfeeding intent, support and progress at subsequent visits or telephone calls.

5. Click Add and the Notes Zoom pop up appears. Type your note and click OK to close.

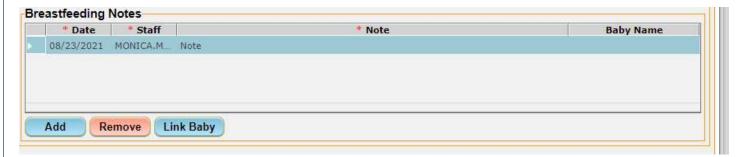

- 6. Click **Next** to save the tab and move forward to the **BF Pumps & Aids** tab.
- 7. Click **Next** to move forward to the **Health** Screen.

| Pregnancy Inf                           | ormation                                                                                                    | Health Information                                                                                                    |
|-----------------------------------------|----------------------------------------------------------------------------------------------------|----------------------------------------------------------------------------------------------------|
| 1. Do you have any ques                 | tions or concerns ab                                                                                            | out your pregnancy? Check all that apply.                                                                                                    |
| ☐ Appetite ☐ Breastfeeding ☐ Depression | ☐ Infant feedir<br>☐ Weight gain<br>✓ No concerns                                                               |                                                                                                    |
|                                         | er pregnancies that re                                                                                          | esulted in a live birth? □Yes ☑No                                                                                                    |
| 3. Did you have any med                 | ical issues with your                                                                                           | past pregnancies? Yes No                                                                                                    |
| * If yes, please select:                | □ Baby born 9lbs or m □ Baby born with a nu □ Caesarean or 'C' se □ Early term delivery 3 □ Gestational Diabete | nore utrition related birth defect ection >37 to <39 weeks es ges (less than 20 weeks)  weeks or more) to but <37 weeks efore 1 month of age |
| <mark>lext</mark> to move forward to    | p page 2.                                                                                                    | Save Cancel                                                                                                    |

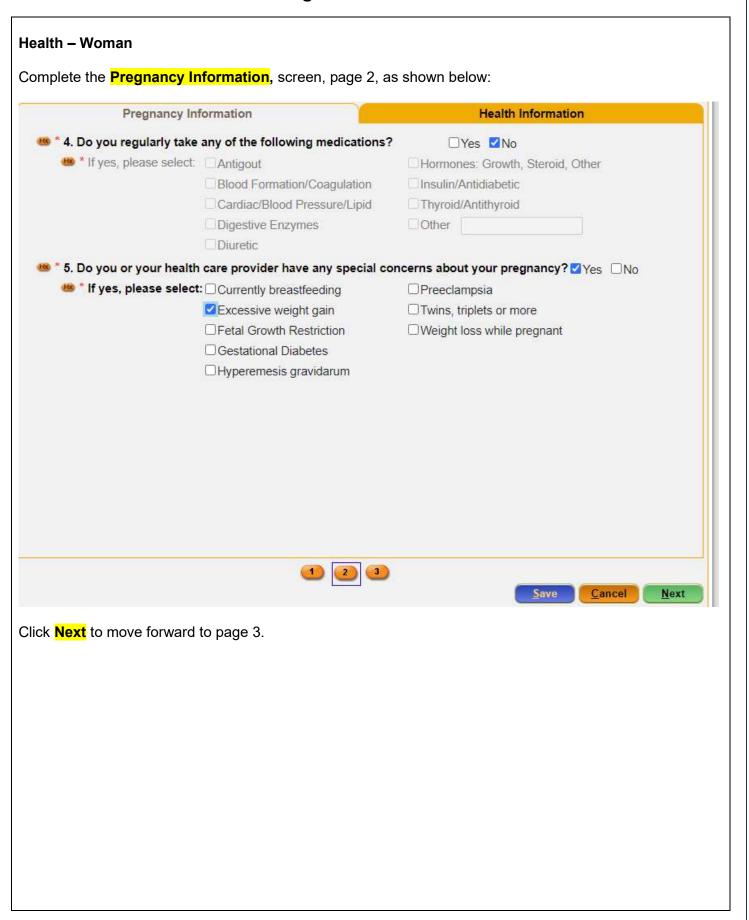

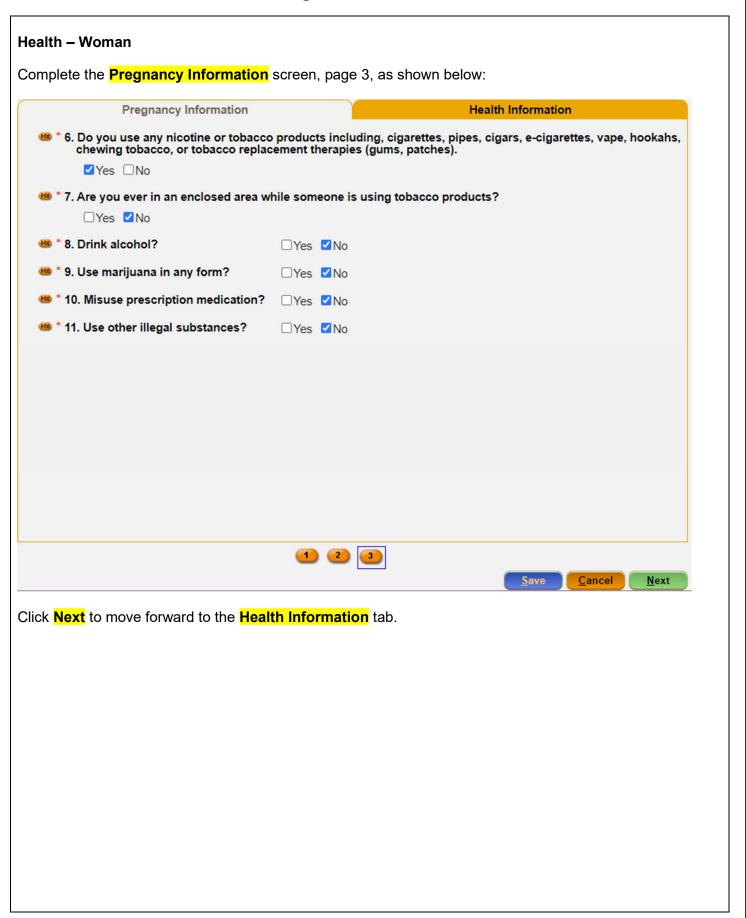

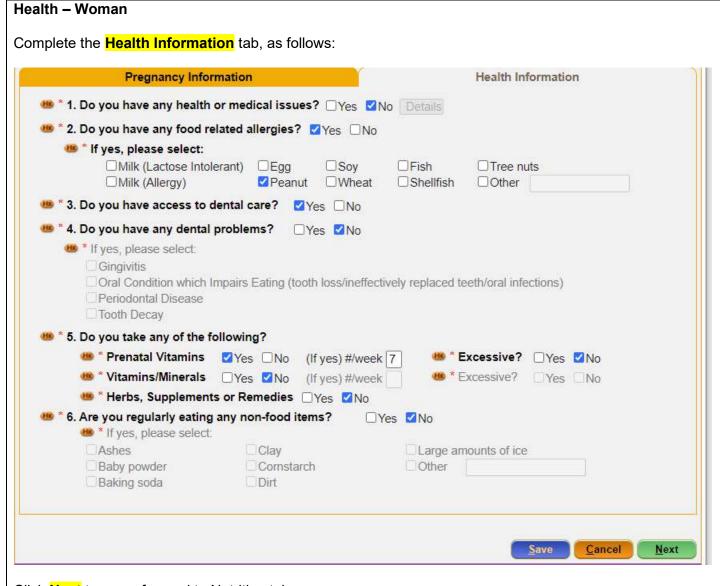

Click **Next** to move forward to Nutrition tab.

| Nutrition – Woman                                                                                                    |                                                                                                    |  |  |
|----------------------------------------------------------------------------------------------------|----------------------------------------------------------------------------------------------------|--|--|
| Complete the Nutrition, page 1, as follows:                                                                                                    |                                                                                                    |  |  |
| * 1. How do you feel about your appetite? Go                                                                                                    | ood                                                                                                    |  |  |
| * 2. What milk do you drink most often?  Fat-free/skim cow's or lactose free  Reduced fat/2% cow's or lactose free  Formula  Homemade mixtures/non-dairy creamer  Rice beverages  Soy beverage (unfortified) | ✓ Low-fat/1% cow's or lactose free  ☐ Whole cow's or lactose free  ☐ Goat/sheep's milk  ☐ Nut milks  ☐ Soy beverages (fortified)  ☐ Canned evaporated or sweetened condensed milk  ☐ None |  |  |
| ✓ 100% fruit juice Soc  ☐ Other  ✓ 4. Do you eat these foods every day?  ✓ Yes  ✓ Vegetables  ✓ Yes                                                                                                    | g? fee or tea                                                                                                    |  |  |
| Click <b>Next</b> to move forward to page 2.                                                                                                    | Save Cancel Next                                                                                                    |  |  |
|                                                                                                    |                                                                                                    |  |  |
|                                                                                                    |                                                                                                    |  |  |

| Deli meats/hot dogs                                           | rcooked or unpasteu<br>not steaming | Fish high in mercury    |                   |
|---------------------------------------------------------------|-------------------------------------|-------------------------|-------------------|
| ☐ Fish/shellfish raw/u                                        |                                     | Juice unpasteurized     |                   |
| ☐ Meat/poultry/eggs r                                         | aw/undercooked                      | ☐ Milk unpasteurized    |                   |
| ☐Soft cheese                                                  |                                     | ☐ Sprouts raw           |                   |
| ☐Tofu raw/undercook                                           | ed                                  | ☑No                     |                   |
| 6. Are you having any p  ☐ Can't find the food I  ☐ Heartburn | like Constipatio                    | n Don't feel l          | ike eating        |
| ☐ No time to eat                                              |                                     | □ Nausea ☑ None of the  | ahara             |
| *7. Do you follow a spec<br>□ Diabetic                        | ☐High calorie                       | ☐ High protein/low carb |                   |
| ☐Lacto-ovo                                                    |                                     | tricted Low calorie     | ☐ Low cholesterol |
| ☐Low fat                                                      | Low salt/sodium                     |                         | □PKU              |
| ☐ Post-bariatric surge                                        |                                     | □Vegetarian             | ☐Weight loss      |
| ✓ None of the above                                           | Other                               |                         |                   |
| 8. How much physical a                                        |                                     | e in your day?          | ☐More than 1 hour |

Click **Next** to move forward to page 3.

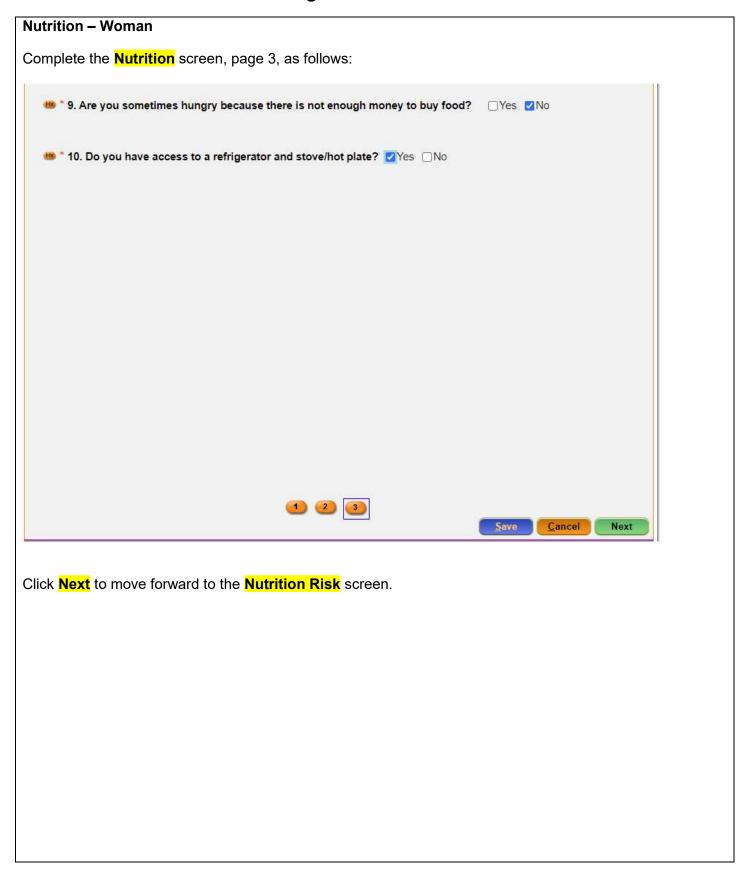

#### **Nutrition Risk - Woman**

**KEYPOINT:** Risks are assigned when accessing the screen.

- 1. The **Detailed Description** column shows the USDA Risk# and the [brackets] displays the Priority.
- 2. The column identifies risk factors that have been established as high risk. When high risk, the heart in the menu bar at the top is will be RED. If you are a CPA Asst and encounter participants with complex nutrition risks, they must be referred to the Nutrition Coordinator or designated CPA.

The Reason Button will display why the system assigned the risk to the participant.

The Risk Help button will display IL WIC Nutrition Risk Criteria for additional guidance. This document provides a complete list of the Risks with detailed definitions.

- 3. You can add a note if appropriate by double clicking in the **Note** column.
- 4. Click **Next** to save the screen and to move forward to the **Nutrition Education** screen.

| Field | Value |
|-------|-------|
|       |       |
|       |       |
|       |       |
|       |       |
|       |       |
|       |       |
|       |       |
|       |       |
|       |       |
|       |       |
|       |       |
|       |       |
|       |       |
|       |       |
|       |       |
|       |       |
|       |       |

#### **Nutrition Education – Woman**

PROGRAM NOTE: Nutrition Ed/Counseling Notes are used to document nutrition education and counseling provided at the initial certification as well as subsequent visits.

This documentation must be completed as part of the certification/recertification process. Documentation includes the method, topic, and notes section.

Nutrition Ed/Counseling notes are also required to document secondary education (N/ED appointment), as well as mid-cert and follow up visits.

Refer to NPS Documentation for further guidance.

- 1. Click Add to enter Nutrition Education.
- 2. Click in the **Method** box and select **Primary Individual**.
- Move to the Topic field and select the desired topic.

PROGRAM NOTE: Select the best "Topic" based on the category specific education topics. At least one topic must be documented. If multiple topics are discussed, CPA should:

| Field  | Value                              |
|--------|------------------------------------|
|        |                                    |
|        |                                    |
| Method | Primary<br>Individual              |
| Topic  | Weight Gain<br>During<br>Pregnancy |

add the main topic discussed and document additional topics reviewed in the "Note" section of the main topic (one row noting all topics discussed).

The "Note" section is used to document specifics of the nutrition education/counseling provided. This note will also be visible on the Notes screen.

- 4. Double-click in the **Note** field enter a **Note** as appropriate.
- 5. Click **Next** to save the screen and to move forward to the **Food Prescription** screen.

| Note | Refer to NPS<br>Documentation |
|------|-------------------------------|
|------|-------------------------------|

Program Note: Before assigning food benefits Refer to WIC Program Explanation to Participants; Food Benefits/Supplemental education piece. This must be provided to your participants.

#### Food Prescription - Woman

- 1. Mark the **Certification Complete** checkbox.
- 2. A popup will appear (see below)

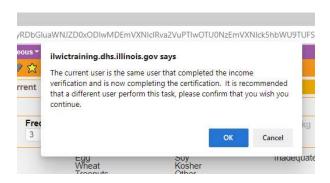

- 3. You will only see this for training purposes as you will have separation of duties at your agency. Click OK.
- 4. The system will automatically insert your name in the **Completed By** field.
- 5. Click the **Save** button.
- 6. The **Frequency** defaults to 3 and may be adjusted if other than 3 months of benefits are to be issued.

KEYPOINT: The flags box across the top of the screen shows Peanut in red to indicate that the participant has been flagged with a peanut allergy. This was identified on the participant's Health screen.

The system will not remove any foods from the food package, this must be done manually by the CPA. It's important to tailor the food package to meet the participant's needs and preferences.

\*Refer to Desktop Reference: "Healthy Options for WIC". This will help you to talk about the health benefits and food options available in the food packages.

Refer to Addendum Illinois WIC Food Package Tables for further guidance.

- 7. Click the Add button. A popup displays the standard food items and quantities for a pregnant woman. Foods to be tailored is based on an individual's nutritional assessment.
  - a. Notice that the milk defaults to 1%/skim (fat-Free). It's important to select the appropriate milk from the dropdown list. We will stay with the 1% milk.

| Field                | Value          |
|----------------------|----------------|
|                      |                |
| Food<br>Prescription | Std PG Package |

- b. Add cheese and yogurt. On the Cheese or Tofu row Click the dropdown in the Food Item Selected Column Select Cheese-All Authorized, the quantity will default to 1lb.
- c. Click the dropdown in the yogurt row and select Yogurt-Non-Fat from the dropdown. Yogurt will default to 1qt. Notice the Group Max Tally Remaining field is in the red.
- d. Adjust the milk quantity as appropriate to zero out Group Max Tally Remaining field. (Since it shows -1 we must subtract the milk quantity by 1. Click in the quantity box in the milk row and change it to 4.5.

Tailoring or reducing food packages to less than the maximum monthly allowance is only appropriate when its medically or nutritionally warranted (i.e., food allergy, tailoring formula amounts for breastfeeding infants, vegan diets, tube feeding) or requested by medical provider and/or the participant.

- 8. Remove peanut butter (peanut allergy).
  - a. Click the dropdown in the Group Max Tally to change the group to Beans/Peanut Butter.
  - b. Click in the Peanut Butter row and select the white line at top to remove the peanut butter. Group Max Tally remaining shows 1 but this time it's green.
  - c. The Beans row in the fd pkg shows the prescription max is 2. To get the full value of the pkg change quantity in the beans row to 2. Notice the group max tally shows 0 remaining.
- 9. Click **Assign** on the popup.
- 10. At the **Notes Field**: enter ("added cheese and yogurt, removed peanut butter"). Refer to NPS Documentation p.4 What to Document for the Notes Field.
- 11. Click the **Next** button to save the screen and to move forward to the **Issue Benefits** screen.

| Notes Field | Added cheese,  |
|-------------|----------------|
|             | and yogurt,    |
|             | removed peanut |

butter.

| issue Benefits | ŝ |
|----------------|---|
|----------------|---|

- 1. The **Issue column** will be checked.
- 2. Click the **Preview** button to make sure the food package items, quantities, and dates are as expected.
- 3. Click the Issue Benefits button. Note EBT Transaction **Completed Successfully** appears in the bottom left corner. The **BLT** and **BVT** date columns have now been populated.

| Field | Value |
|-------|-------|
|       |       |
|       |       |
|       |       |
|       |       |
|       |       |
|       |       |

| 4. | Review the Shopping List with participant.             |  |  |
|----|--------------------------------------------------------|--|--|
| 5. | Click Next to move to the Schedule Appointment screen. |  |  |

Program Note: Review their certification period, that they will receive education at least every 3 months and benefits will be issued until their cert period ends. Give them a choice of the secondary education options provided at your agency and schedule the appointment. Refer to Addendum: WIC Program Explanation to Participants.

#### **Schedule Appointment**

- 1. Click in the **New Appt** field to access the drop down and select desired appointment type for the participant.
- 2. The duration time (**DUR**) defaults to the standard time based on the selected appointment type. You can adjust as appropriate.
- 3. Adjust the **Start Date** and the **End Date** to be within a few days before and on the listed **BVT** date.
- 4. Adjust the **Start Time** and **End Time** as appropriate.
- 5. Check for Uncheck Days as appropriate.
- 6. Select a **Topic** if searching for a group education class.
- 7. Click the Search button once all parameters are set. Select the row for the Desired Appointment.
- 8. In the **Appointment Note** indicate the preferred type of (N/ED).
- 9. You can add a **Notification Note** as appropriate.
- 10. Verify the **Time**. It defaults to the start time of the selected row.
- 11. Click the **Create Appt** button.
- 12. Click **Next** to Print Documents.

| Field               | Value                                      |
|---------------------|--------------------------------------------|
| New Appt            | N/ED                                       |
| DUR                 | Adjust as needed.                          |
| Start Date          | A few days<br>before BVT                   |
| End Date            | On or shortly<br>after BVT                 |
| Appointment<br>Note | Preferred type of<br>(N/ED) your<br>choice |

**Print Documents:** Select the appropriate document, click the **Preview** button to display and print. You **must** print the **Family Shopping List** (You do not have to print for this training).

Refer to WIC Program Explanation to Participants; Food Benefits and WIC ID education piece. This must be provided to your participants.

| Notes Screen: Complete as appropriate. |  |  |
|----------------------------------------|--|--|
|                                        |  |  |

## Scenario 5: Certifying a New Woman and Baby as Breastfeeding

#### **Support Staff Activities**

## **Search for Applicant Statewide**

## \*\*USE YOUR LAST NAME for this scenario\*\*

- Access the Search screen by clicking Search in the Scheduling Tasks jellybean or clicking on the Binocular's Icon in the toolbar.
- 2. Select **State** for **Scope** to perform a statewide search.
- 3. Select Participant for Search By.
- 4. Enter your **Last Name** and a **First Name** of the participant.
- 5. Click Find.
- 6. **Message displays** "No Records were found for the given search criteria".
- 7. Click OK

| Field     | Value       |
|-----------|-------------|
| Scope     | State       |
| Search By | Participant |

## Precertification

- Under Scheduler in the Menu bar or under the Scheduling
   Tasks jellybean, click Precertification or click on the P icon on the Toolbar.
- 2. Enter the **Head of Household Last Name**, **First Name**, and **Birth Date**.
- 3. Mark the **Housing, Migrant or Homeless** checkboxes as appropriate.
- 4. Enter a **Street Address**, **Zip Code** and click **3 dots** to populate City, County and State.
- 5. Select a value for **How Heard About WIC.**
- 6. Click the Add button under the Applicant grid to add the woman applicant to this household. Enter the woman's Last Name, First Name, Birth Date and Category. Notice the system automatically determines the Gender.
- 7. Click the Add button under the Applicant grid to add the infant applicant to this household. Enter the infant's Last Name.

| Field                 | Value                    |
|-----------------------|--------------------------|
|                       |                          |
| Woman's Birth<br>Date | Your choice              |
| Woman's<br>Category   | BE                       |
| Infant Birth Date     | Less than 30<br>days old |
| Infant Category       |                          |

First Name, Birth Date and Category and Gender.

- 8. Click the **Add** button under **Phone** grid and add phone information.
- 9. Select a Language.
- 10. Click the **Save** button to save the screen.

| IBE |
|-----|
|     |
|     |
|     |
|     |
|     |

#### **Mark Onsite**

- 1. Click the **Mark Onsite** button at the bottom of the Precertification Screen to mark the applicant Onsite.
- In the Service field, select CERT for mom and PCERT for the infant.
- Click Close.

| Field | Value |
|-------|-------|
|       |       |

#### **Household Information Tab**

- 1. Navigate to the **Household Info** screen.
- 2. Enter a **Proxy Name** if desired.
- 3. Select an **Education Level** some college.
- 4. Select **Proof of Residency**.
- 5. Click **Next** to access the **Income Information** tab.

| Field                 | Value                  |  |
|-----------------------|------------------------|--|
| Education Level       | Some College           |  |
| Proof of<br>Residency | IL Driver's<br>License |  |

#### **Income Information Tab**

- 1. Adjunct Eligibility grid: **Check** the Household Not Participating in any programs box.
- 2. Click the Add button below the Income grid. Enter the income Interval, Amount and Documentation.
- 3. Enter the **Household Size**.
- 4. Click the **Rights and Responsibilities** button to capture the household signature.
- 5. Complete the Rights and Responsibilities pop-up click **Save** and then **Close.**
- 6. Click the **Save** button at the bottom of the screen.
- Move to the Toggle Box at the top of the screen. Toggle from the household level to the Participant Level and select the BE Participant.

| Field                    | Value     |
|--------------------------|-----------|
| Income - Interval        | Weekly    |
| Amount                   | 500       |
| Income -<br>Verification | Pay Stubs |
| Household Size           | 2         |

8. Click the Next button.

| Pa | Participant Info |                                                                                                    |          | Field                        | Value                   |
|----|------------------|----------------------------------------------------------------------------------------------------|----------|------------------------------|-------------------------|
| 1. | Fo               | r the woman:                                                                                           |          |                              |                         |
|    | a.               | Select Hispanic or Latino.                                                                             |          | Woman - Proof<br>of Identity | Government<br>Issued ID |
|    | b.               | Select at least 1 race.                                                                                |          |                              |                         |
|    | C.               | Select Proof of Identity.                                                                              |          |                              |                         |
|    | d.               | Select a Special Needs status as appropriate.                                                          |          |                              |                         |
|    | e.               | Select a Voter Registration value.                                                                     |          | Voter<br>Registration        | Your Choice             |
|    | f.               | Enter a Physician's Name and Phone Number as appropriate.                                              |          |                              |                         |
|    | g.               | Click Save.                                                                                            |          |                              |                         |
|    | h.               | Toggle to the Infant (IBE).                                                                            |          |                              |                         |
| 2. | Fo               | r the infant:                                                                                          |          |                              |                         |
|    | a.               | Enter a Second Parent name, if applicable, otherwise check Declined.                                   |          | Infant - Mother's<br>ID      | Select ID               |
|    | b.               | Select Mother's ID from dropdown.                                                                      |          |                              |                         |
|    | C.               | Select Hispanic or Latino                                                                              |          |                              |                         |
|    | d.               | Select Race.                                                                                           |          |                              |                         |
|    | e.               | Select the <b>Proof of Identity</b> .                                                                  |          |                              |                         |
|    | f.               | Select a <mark>Special Needs</mark> status and enter a Physician Name and Phone Number as appropriate. |          | Infant - Proof of            | Birth Certificate       |
|    | g.               | Click Save.                                                                                            | Identity | Ditti Certificate            |                         |

#### **eWIC Card Account Maintenance**

- 1. Access the **eWIC Card Account Maintenance** screen through the Benefits file menu.
- 2. Select the **Head of Household** row in the **EBT Accounts** grid, then click the **Account Setup button**.
- 3. Enter the last 8 digits of the **EBT card number** and verify by reentering the same number.
- 4. Click the **Submit** button.

| Field       | Value                    |
|-------------|--------------------------|
| Card Number | Enter assigned<br>number |

NOTE: Normally at this point, the Support Staff are done working with the household. They will pass the household along to the Certifier to continue with the certification process. Support staff can click on Search or Binoculars to exit the record.

#### **Certifier Activities**

Refer to Non-Covid Flow Sheet - CPA Activities

Program Note: Before beginning the certification Refer to WIC Program Explanation to Participants; Setting the Stage education piece. This must be provided to your participants.

Refer to Assessment Guide for Breastfeeding Woman – will assist in using a participant centered (PC) approach as you move through the assessment.

## **Locating and Opening the Record**

- 1. Go to the **Onsite List** screen.
- 2. Choose your **Infant** from the list and click on the **Select** button.
- 3. Record will open to the **Household Summary** screen.

| Field               | Value         |
|---------------------|---------------|
| Participant<br>Name | Select infant |
|                     |               |

#### **Cert Action – Infant**

- 1. Access the **Cert Action** screen from the Guided Script.
- 2. Click the **Add** button to add the new certification row.
- 3. A **BF Status** popup is displayed. Complete as follows:
  - a. Is the baby currently breastfeeding or given pumped Breast milk? YES.
  - b. Is the baby currently receiving any supplemental formula? NO.
  - c. System will assign **IBE** as the **New Category**.
  - d. Click Ok to save the data and close the popup.

| Field                                                                        | Value |
|------------------------------------------------------------------------------|-------|
| Is the baby currently breastfeeding or being given pumped breast milk?       | Yes   |
| BF Status popup  — Is the baby currently receiving any supplemental formula? | No    |
| Present for Cert                                                             | Check |

- 4. A row is added to the grid with the Category, Cert Start, Cert End, and Cert Reason columns populated.
- 5. Check Present for Cert.
- 6. Click **Save** to save the screen.
- 7. Move to the **Toggle box** at the top of the screen to select **mom's** record (BE).

#### **Cert Action - Woman**

- 1. Click the **Add** button to add the new certification.
- 2. A popup message will display asking if the woman is pregnant or not. Click **Cancel** as the woman is not pregnant.
- 3. A BF Status popup is displayed. Complete as follows:
  - a. Are you currently breastfeeding? Yes
  - b. Are you giving baby any supplemental formula No.
  - c. System will assign **BE** as the New Category.
  - d. Click **OK** to save the data and close the popup.
- 4. A row is added to the grid with the **Category** and **Cert Start** columns populated.
- 5. Above the grid, enter the **Expected Delivery Date** and **Actual Delivery Date**.
- 6. The Cert End date populates based upon the Actual Delivery

  Date plus 12 months minus 1 day.
- 7. Check Present for Cert.
- 8. Click **Save**. *Popup appears EDD is = to ADD*. This is because we entered the same date for both. **Cance**l to close popup.
- 9. Click **Next** to move to the Lab Screen.

| Field                                                        | Value                      |
|--------------------------------------------------------------|----------------------------|
| Are you<br>currently<br>breastfeeding or<br>pumping?         | Yes                        |
| Are you currently giving your baby any supplemental formula? | No                         |
| EDD and ADD                                                  | Same as infant<br>birthday |
| Present for Cert                                             | V                          |

### Lab - Woman

- 1. Click the **Add** button under the **Anthropometric Data** grid.
- Enter the Weight and Height.
- 3. Enter Pre-pregnancy Weight.
- Enter Weight at Delivery system will calculate Weight

| Field                   | Value                |
|-------------------------|----------------------|
| Weight                  | 150 lbs. and 4<br>oz |
| Height                  | 66 in and 2/8        |
| Pre-pregnancy<br>Weight | 133                  |
| Weight at Delivery      | 155                  |

gained during pregnancy. If you enter Weight gained during pregnancy, system will auto calculate Weight at Delivery.

- Click Add under the Bloodwork grid: Date of Bloodwork defaults to today's date. Enter HGB.
- 6. Stay on this screen to complete Lab information on the infant.

  Toggle to the Infant Record (IBE).

| HGB | 10.5 |
|-----|------|
|-----|------|

#### Lab - Infant

- Click Add under the Anthropometric grid.
- 2. Enter Weight and Height.
- 3. Enter Birth Weight.
- 4. Enter Birth Length.
- 5. Enter Completed Weeks of Gestation.
- 6. Select the **Immunization Status** "Reviewed".
- 7. Click **Save** to have the system calculate percentiles in the **Anthro** grid.
- 8. Click **Next** to move forward to the **Growth Chart** tab.
- 9. Select the appropriate radio button to view the different growth charts.
- 10. Click **Next** to move forward to the **Breastfeeding** screen.

| Field                              | Value       |
|------------------------------------|-------------|
|                                    |             |
|                                    |             |
| Weight                             | 8 lbs. 2 oz |
| Height                             | 20 in 1/8   |
| Birth Weight                       | 7 lbs. 4 oz |
| Birth Length                       | 19 in 0 1/8 |
| Completed<br>Weeks of<br>Gestation | 40          |
| Immunization<br>Status             | Reviewed    |
|                                    |             |
|                                    |             |
|                                    |             |
|                                    |             |

#### **Breastfeeding – Infant**

- 1. On the **BF Information** tab, the **Verified** checkbox is marked and has today's date to verify that the breastfeeding information is correct.
- 2. Click **Next** to move to the **BF Questions** tab.
- 3. Complete the questions.
- 4. Click **Next** to save the screen and move forward to the **BF Support & Notes** screen. You do not need to add anything to the baby's record on this screen.
- 5. Click **Next** to move forward to the **Health** screen.

| Field                                | Value   |
|--------------------------------------|---------|
| Verified                             | Checked |
| Do you have any existing conditions? | No      |
| Does your breastfeeding baby have?   | None    |
| How many times?                      | 8       |

## Health - Infant 1. Complete the **Health** screen, page 1, for the infant as follows: \* 1. Do you have any questions or concerns about your baby's: Appetite Breastfeeding ☐ Formula Intake Health ☐ Weight Gain/Growth ✓ No Concerns Other \* 2. How do you feel about your baby's growth? Too slow ✓ Just right ☐ Too fast \* 3. Parent present with BMI ≥ 30? **\*** Mother ☐ Yes ☑ No ☐ Not present \* Father ☐ Yes ☐ No ☑ Not present ★ 4. Does your baby have any health or medical issues? Yes No Details \*\*Record Testing\*\* \*\*Property of the image is a superior of the image is a superior of the image is a su ■ \* 5. Does your baby regularly take any of the following medications? □ Yes ☑ No. \* If yes, please select: Antigout ☐ Hormones: Growth, Steroid, Other ☐ Insulin/Antidiabetic ☐ Blood Formation/Coagulation ☐ Cardiac/Blood Pressure/Lipid ☐ Thyroid/Antithyroid Other ☐ Digestive Enzymes Diuretic \* 6. Does your baby have any food related allergies? ☐ Yes ☑ No \* If yes, please select: ☐ Tree nuts ☐ Milk (Lactose Intolerant) ☐ Egg Soy Fish Shellfish ☐ Milk (Allergy) □ Peanut □ Wheat Other Cancel Next 2. Click **Next** to move forward to page 2.

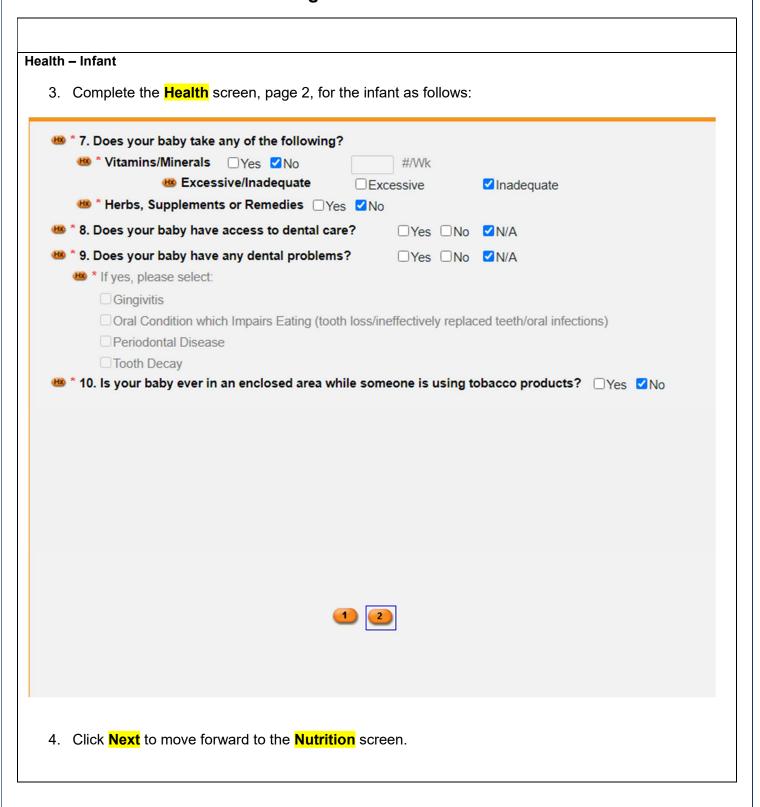

## **Nutrition – Infant** 1. Complete the **Nutrition** screen, page 1, for the infant as follows: 🕮 \* 1. In addition to breast milk and/or formula, do you routinely give your baby any other beverages? Low iron formula Water □ 100% Fruit juice ☐ Sugar sweetened drinks Cow's milk Goat/sheep's milk ☐ Substitute milk (rice, soy, nut) ☐ Homemade mixtures/non-dairy creamer ☐ Canned evaporated or sweetened condensed milk Other ✓ None of the above \* 2. How do you prepare and handle breast milk or formula? Sanitary ☐ Unsanitary □ N/A 3. How do you mix the formula? Diluted correctly ☐ Diluted incorrectly ✓ N/A 4. How do you store the formula or breast milk? ✓ Stored correctly ☐ Stored incorrectly ☐ N/A \* 5. Does your baby: Fall asleep/go to bed with a bottle Use a bottle that is propped when feeding Carry around and drink from a covered or training cup Use a bottle without restriction (e.g., walking around) or as a pacifier Use a bottle that has other foods (cereal, sweeteners or other solids) added to it ☐ Routinely use a bottle to drink liquids other than breast milk, formula, or water (such as fruit juice, soda, sweetened tea, etc.) ✓ None of the above Save Next Cancel 2. Click **Next** button to move forward to page 2.

| ition – Infant                      |                                      |                          |                      |
|-------------------------------------|--------------------------------------|--------------------------|----------------------|
| Complete the Nutrition              | <mark>n</mark> screen, page 2, for t | he infant as follows:    |                      |
| <sup>™</sup> * 6. What does your ba | by use to eat or drink?              |                          |                      |
| ✓ Breast                            | □Bottle                              | □ Cup                    |                      |
| ☐ Cup with lid                      | ☐ Spoon fed                          | ☐ Spoon/fork             |                      |
| Fingers                             | ☐ Tube fed                           |                          |                      |
| ★ 7. Does your baby fol             | low a special diet?                  |                          |                      |
| Diabetic                            | ☐ High calorie                       | ☐ High protein/low carb  | □Kosher              |
| □Lacto-ovo                          | ☐ Lactose free/restric               | ted □ Low calorie        | ☐ Low cholesterol    |
| ☐ Low fat                           | ☐ Low salt/sodium                    | Macrobiotic              | □PKU                 |
| □Vegan                              | □Vegetarian                          | ☐ Weight loss            | ✓ None of the above  |
| Other                               |                                      |                          |                      |
| * 8. At what age did yo             | ur baby start any foods or           | beverages other than bre | ast milk or formula? |
| ☐ Before 6 months                   | ☐ 6 months or older                  | □ Unknown ✓ N/A          | A                    |
| ★ 9. Does your baby ea              | t these foods every day?             |                          |                      |
| ₩ * Fruit                           | □Yes □No ☑N/A                        |                          |                      |
| ★ Vegetables                        | □Yes □No ☑N/A                        | X                        |                      |
| ■ * Whole grains                    | □Yes □No ☑N/A                        | V.                       |                      |
|                                     | •                                    | 2 3                      | Save Cancel Next     |
| Click <mark>Next</mark> to move for | rward to page 3.                     |                          |                      |
|                                     |                                      |                          |                      |
|                                     |                                      |                          |                      |
|                                     |                                      |                          |                      |

| Complete t                  | the <mark>Nutriti</mark>                           | <mark>on</mark> screen, page 3,                                               | for the infar                                                                                                    | it as follows:        |            |                    |      |
|-----------------------------|----------------------------------------------------|-------------------------------------------------------------------------------|----------------------------------------------------------------------------------------------------|-----------------------|------------|--------------------|------|
| ·                           |                                                    |                                                                               |                                                                                                    |                       |            |                    |      |
| * 10. Does                  | vour baby e                                        | at raw, undercooked o                                                         | r unpasteuriz                                                                                                    | ed foods?             |            |                    |      |
| □Hon                        | ***************************************            | ☐Milk unpa:                                                                   | Control of the Control of the Contro | □Deli meats/hot o     | dogs not   | steaming           |      |
|                             | cheese                                             | ☐ Juice unpa                                                                  |                                                                                                    | ☐ Meat/poultry/eg     |            |                    |      |
| Spro                        | outs raw                                           | □Fish high                                                                    | in mercury                                                                                                    | Fish/shellfish ra     | w/underc   | ooked/smoked       |      |
| □ Don                       | or human mi                                        | k acquired directly from                                                      | individuals or t                                                                                                    | he Internet           |            |                    |      |
| □No                         |                                                    | <b>☑</b> N/A                                                                  |                                                                                                    |                       |            |                    |      |
| <b>5</b> 11. How o          | often do you                                       | sit together and have                                                         | a meal as a fa                                                                                                    | mily?                 |            |                    |      |
|                             | f the time                                         | ☐Most of the time                                                             | Sometime                                                                                                    |                       |            | □Never             |      |
| □ Feed<br>□ Feed<br>□ Follo | ds foods of in<br>lows a rigid fe<br>e of the abov | nappropriate consistency<br>nappropriate texture base<br>eding schedule<br>re | ed on developn                                                                                                    | nental stage          |            |                    |      |
| * 13. Do yo                 | ou have acce                                       | ess to a refrigerator an                                                      | d stove/hot pla                                                                                                    | ate?                  | Yes □N     | No                 |      |
| 100                         | ur baby som<br>☑No                                 | etimes hungry becaus                                                          | e there is not                                                                                                    | enough money to bu    | y food o   | r formula?         |      |
| 🗯 * 15. Was r               | nom on WIC                                         | during the pregnancy                                                          | ? Yes 🛂                                                                                                    | lo, would have been e | eligible [ | )No                |      |
|                             |                                                    |                                                                               |                                                                                                    |                       |            |                    |      |
|                             |                                                    |                                                                               | 1 2 3                                                                                                    |                       | C S        | ave <u>C</u> ancel | Next |

#### **Nutrition Risk - Infant**

- 1. Notice that risks are assigned when accessing the screen.
- 2. In the **Notes field**, document why mom would have been eligible for WIC. (Cardiac/blood pressure/lipid medication) Refer to NPS Documentation p.4 What to Document
- 3. Click **Next** to save the screen and to move forward to the **Nutrition Education** screen.

| Field       | Value                                         |
|-------------|-----------------------------------------------|
| Notes Field | Cardiac/blood<br>pressure/lipid<br>medication |

#### **Nutrition Education - Infant**

- Click Add to document Nutrition Education.
- 2. Click in the **Method** box to select the **Method** from the dropdown list and click the **Tab** to move to the topic field.
- 3. Select the desired **Topic** from the dropdown.
- 4. Double-click in the **Note** field to display the **Note Zoom** popup and enter a note. This note will also be visible on the **Notes** screen. Click **OK**.
- Click Next to save the screen and to move forward to the Food Prescription screen.

| Field  | Value                   |  |  |  |
|--------|-------------------------|--|--|--|
| Method | Primary -<br>Individual |  |  |  |
| Topic  | Growth Spurts           |  |  |  |
| Note   | Enter text              |  |  |  |

#### **Food Prescription – Infant**

Mark the Certification Complete checkbox. A pop up will appear...

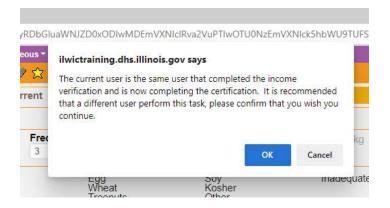

- 2. Click **OK** to dismiss the pop-up.
- 3. Click the **Save** button. The system will automatically insert your

| Field        | Value   |
|--------------|---------|
|              |         |
|              |         |
|              |         |
|              |         |
|              |         |
|              |         |
|              |         |
|              |         |
|              |         |
|              |         |
|              |         |
|              |         |
|              |         |
| Food         | Std IBE |
| Prescription | Package |
|              |         |

name in the **Completed By** field.

- 4. Adjust the **Frequency** dropdown if other than 3 months of benefits are to be issued.
- Click the Add button. A popup with the Standard Food Prescription for a fully breastfed infant in the 0-5 month age bracket will display.
- 6. Click Assign on the popup to create the Food Prescription.
- Click the Save button. A message will display that the food prescription does not span the entire certification period. Click OK to continue with the save process and to dismiss the message.

#### Referrals - Infant

1. Click on the **Referrals** link in Guided Script to navigate to the infant's referral screen if you need to add a referral.

This is not a required step in the certification process.

- 2. Click the **Add** button to enter a referral to a program that the applicant might be eligible for or to document a program that the applicant is already participating in.
- 3. The system defaults the **Referral Date** to today's date.
- 4. Click in the **Type Box** and Select the **Type** of **HH**.
- 5. Click the **Referred To** and select **Diaper Bank**.
- 6. Mark the **Referred** checkbox.
- 7. If an additional referral is being made, click the Add button and complete the row.
- 8. Click the **Save** button.

In order to generate a referral letter, you must select a specific community resource for the referral you are making.

- 9. Select the **Referral row**.
- 10. Click the **Community Resources** button.
  - a. Community Resources popup appears.
  - b. Select Referring Agency for the Community Resource.

| Field                 | Value               |
|-----------------------|---------------------|
| rieiu                 | Value               |
|                       |                     |
| Туре                  | НН                  |
| Referral<br>Category  | Diaper Bank         |
| Community<br>Resource | Referring<br>Agency |

- c. Click **Save** and then **Close**.
- 11. Toggle to mom's record (BE), then navigate to the **Breastfeeding** screen.

#### **Breastfeeding – Woman**

1. On the **BF Information** tab, make sure the **Verified checkbox** at the bottom of the screen is marked and has today's date to verify that the breastfeeding information is correct.

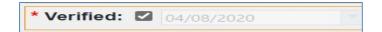

- 2. Click **Next** to move to the **BF Questions** tab.
- 3. Complete the ... How many times.... question.
- 4. Complete the ... Are you experiencing...? question.
- 5. Click **Next** to save the tab and move forward to the **BF Support and Notes** tab.
- 6. In the **Breastfeeding Referral** grid, click **Add**. A new line will appear in the grid.
  - a. From the Referred to drop down, select WIC BF Support Group.
  - From the Reason Referred drop down, Select Support.
  - c. At **Referral Type**, choose **PP** for breastfeeding.
- 7. In the **Breastfeeding Notes** grid, click the **Add** button and enter a note in the popup, then click the **OK** button to close the note.
- 8. **Select the row** just added, click the **Link Baby** button, then select the baby from the dropdown to copy the note to the baby's record. Click **OK**.
- 9. Click **Next** to save the tab and move forward to the **BF Pumps** & Aids tab.
- 10. Click **Next** again to move to the **Health** screen.

| Field                | Value                   |
|----------------------|-------------------------|
| How many times       | 8                       |
| Are you experiencing | None                    |
|                      |                         |
| Referred to          | WIC BF Support<br>Group |
| Reason<br>Referred   | Support                 |
| Referral Type        | PP                      |
| Link Baby            | Baby                    |

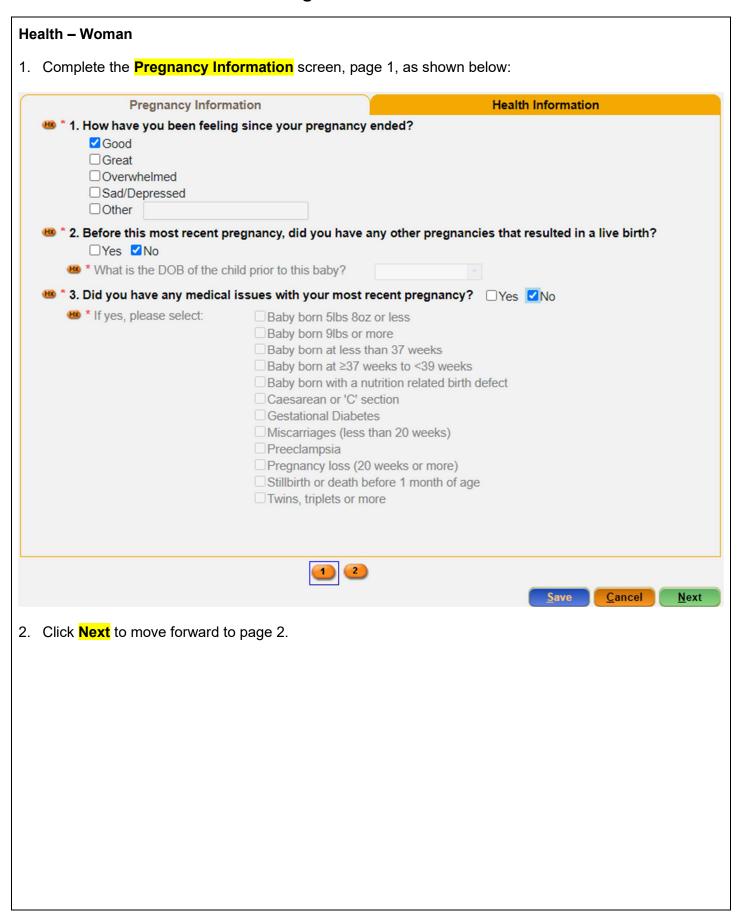

# Health - Woman 3. Complete the **Pregnancy Information**, screen, page 2, as shown below: Pregnancy Information **Health Information** 😬 \* 4. Do you use any nicotine or tobacco products including, cigarettes, pipes, cigars, e-cigarettes, vape, hookahs, chewing tobacco, or tobacco replacement therapies (gums, patches). ☐Yes ☑No \* 5. Are you ever in an enclosed area while someone is using tobacco products? ☐Yes ☑No \* 6. Drink alcohol? ☐Yes ✓ No. ■ >8 drinks per week □>4 drink per day □>4 drinks in 2 hours \* 7. Use marijuana in any form? ☐Yes ✓ No \* 8. Misuse prescription medication? ☐Yes ✓No \* 9. Use other illegal substances? ☐Yes ☑No Cancel Next 4. Click **Next** to move forward to the **Health Information** tab.

# I-WIC CPA Training: Outline and Practice Scenarios Health - Woman 5. Complete the **Health Information** tab, page 1, as follows: Health Information **Pregnancy Information** \* 1. Do you have any health or medical issues? ☐Yes ☑No Details \* 2. Do you regularly take any medications? ✓ Yes □ No \* If yes, please select: Antigout Hormones: Growth, Steroid, Other ☐ Blood Formation/Coagulation ☐ Insulin/Antidiabetic ☑ Cardiac/Blood Pressure/Lipid ☐ Thyroid/Antithyroid ☐ Digestive Enzymes Other Diuretic \* 3. Do you have any food related allergies? ☐ Yes ☑ No \* If yes, please select: ☐ Milk (Lactose Intolerant) ☐ Egg Soy Fish Tree nuts Milk (Allergy) Peanut Wheat Shellfish Other \* 4. Do you have access to dental care? <a>✓</a> Yes <a>○</a> No \* 5. Do you have any dental problems? 🗌 Yes 🛂 No \* If yes, please select: Gingivitis Oral Condition which Impairs Eating (tooth loss/ineffectively replaced teeth/oral infections) Periodontal Disease ☐ Tooth Decay Save Cancel Next 6. Click **Next** to move forward to page 2.

# Health - Woman 7. Complete the **Health Information**, page 2, as follows: **Pregnancy Information** Health Information \* 6. Do you take any of the following? \* Vitamins/Minerals ✓ Yes □ No (If yes) #/week 7 \* Excessive? ☐ Yes ☑ No \* Herbs, Supplements or Remedies Yes No \* 7. Are you regularly eating any non-food items? Yes <a href="#">Yes</a> \* If yes, please select: □ Baby powder □ Comstarch □ Dirt Ashes Large amounts of ice Other Save Cancel 8. Click **Next** move forward to the **Nutrition** screen.

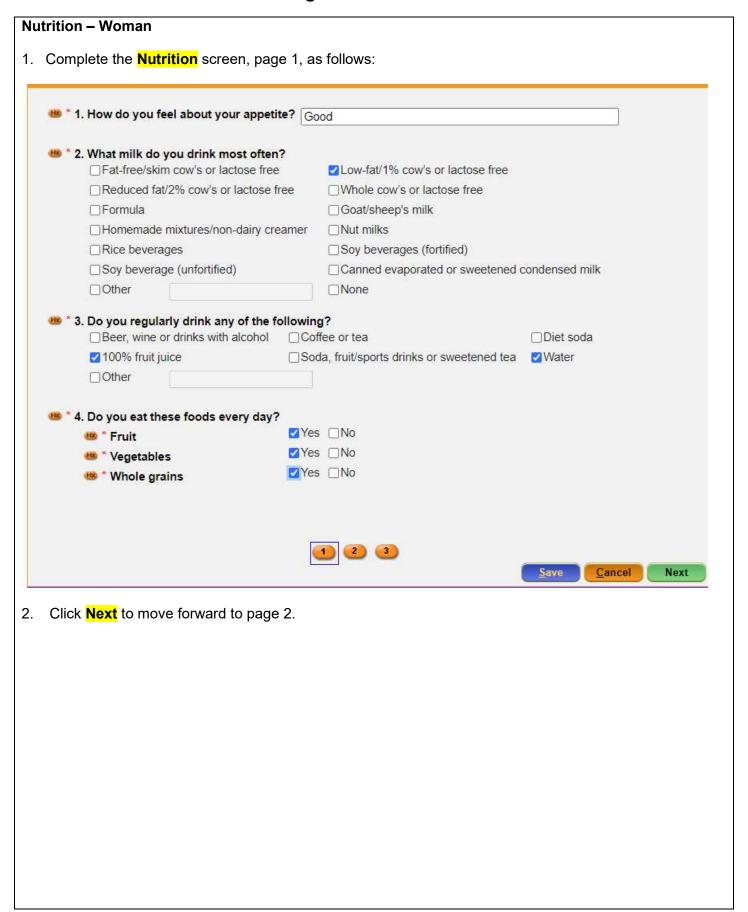

| Nu | trition – Woman                                      |                    |                                   |                                                                                                    |  |
|----|------------------------------------------------------|--------------------|-----------------------------------|----------------------------------------------------------------------------------------------------|--|
| 3. | Complete the Nutrition s                             | screen, page 2, as | s follows:                        |                                                                                                    |  |
|    |                                                      |                    |                                   |                                                                                                    |  |
|    | * 5. Do you eat raw, undero<br>Deli meats/hot dogs n |                    | ized foods?  Fish high in mercury |                                                                                                    |  |
|    | Fish/shellfish raw/und                               |                    | Juice unpasteurized               |                                                                                                    |  |
|    | ☐ Meat/poultry/eggs rav                              |                    | Milk unpasteurized                |                                                                                                    |  |
|    | ☐Soft cheese                                         |                    | Sprouts raw                       |                                                                                                    |  |
|    | ☐Tofu raw/undercooked                                | i                  | □No                               |                                                                                                    |  |
|    | * 6. Are you having any pro                          | hlems with eating? |                                   |                                                                                                    |  |
|    | Can't find the food I lil                            |                    | □Don't feel li                    | ike eating                                                                                                    |  |
|    | Heartburn                                            | ☐Mouth pain        | □Nausea                           | 255                                                                                                    |  |
|    | □ No time to eat             □                       | □Vomiting          | ☑ None of the                     | e above                                                                                                    |  |
|    | * 7 De veu felleu e enseie                           | کومنام ا           |                                   |                                                                                                    |  |
|    | * 7. Do you follow a specia Diabetic                 | ☐ High calorie     | ☐ High protein/low carb           | □Kosher                                                                                                    |  |
|    | □Lacto-ovo                                           | Lactose free/restr |                                   | ☐ Low cholesterol                                                                                                    |  |
|    | □Low fat                                             | ☐Low salt/sodium   | Macrobiotic                       | □PKU                                                                                                    |  |
|    | ☐ Post-bariatric surgery                             | □Vegan             | □Vegetarian                       | ☐Weight loss                                                                                                    |  |
|    | ✓ None of the above                                  | Other              |                                   | State Control of the Control of the |  |
|    |                                                      |                    |                                   |                                                                                                    |  |
|    | * 8. How much physical ac<br>None                    |                    | in your day?<br>minutes ☐1 hour   | ☐More than 1 hour                                                                                                    |  |
|    |                                                      |                    |                                   |                                                                                                    |  |
|    |                                                      |                    |                                   |                                                                                                    |  |
|    |                                                      | <u></u>            | 2 3                               |                                                                                                    |  |
|    |                                                      |                    |                                   | Save Cancel Next                                                                                                    |  |
|    |                                                      |                    |                                   | *                                                                                                    |  |
| 4. | Click Next to move forw                              | ard to page 3.     |                                   |                                                                                                    |  |
|    |                                                      |                    |                                   |                                                                                                    |  |
|    |                                                      |                    |                                   |                                                                                                    |  |
|    |                                                      |                    |                                   |                                                                                                    |  |
|    |                                                      |                    |                                   |                                                                                                    |  |
|    |                                                      |                    |                                   |                                                                                                    |  |
|    |                                                      |                    |                                   |                                                                                                    |  |
|    |                                                      |                    |                                   |                                                                                                    |  |
|    |                                                      |                    |                                   |                                                                                                    |  |
|    |                                                      |                    |                                   |                                                                                                    |  |
|    |                                                      |                    |                                   |                                                                                                    |  |
|    |                                                      |                    |                                   |                                                                                                    |  |
|    |                                                      |                    |                                   |                                                                                                    |  |
|    |                                                      |                    |                                   |                                                                                                    |  |
|    |                                                      |                    |                                   |                                                                                                    |  |

# **Nutrition – Woman** 5. Complete the **Nutrition** screen, page 3, as follows: ■ \* 9. Are you sometimes hungry because there is not enough money to buy food? □ Yes ☑ No \* 10. Do you have access to a refrigerator and stove/hot plate? <a>Ves</a> <a>No</a> Save Cancel Next 6. Click **Next** to move forward to the **Nutrition Risk** screen.

#### **Nutrition Risk - Woman**

- 1. Risk Factors are generated.
- 2. After reviewing the screen, Click **Next** to move forward to the **Nutrition Education** screen.

| Field | Value |
|-------|-------|
|       |       |
|       |       |
|       |       |
|       |       |
|       |       |
|       |       |

#### **Nutrition Education – Woman**

- 1. Click Add to enter a Nutrition Education topic.
- 2. Click in the **Method** box to select the **Method** from the dropdown list and click the **Tab** to move to the **Topic** field.
- 3. Select the desired **Topic** from the dropdown.
- 4. Double-click in the **Note** field and enter a **Note**. Click **OK**. This note will also be visible on the **Notes** screen.
- 5. Click **Next** to save the screen and to move forward to the **Food Prescription** screen.

| Field  | Value                       |
|--------|-----------------------------|
| Method | Primary –<br>Individual     |
| Topic  | Healthy Eating<br>Behaviors |

#### **Food Prescription – Woman**

Program Note: Before assigning food benefits Refer to WIC Program Explanation to Participants; Food Benefits/Supplemental education piece. This must be provided to your participants.

Mark the Certification Complete checkbox. A pop-up will appear....

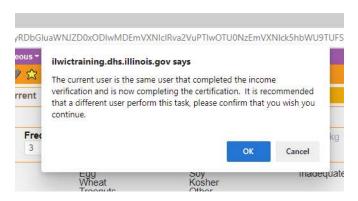

- 2. Click **OK** to dismiss the pop-up.
- 3. Click the **Save** button.

| Field | Value |
|-------|-------|
|       |       |
|       |       |
|       |       |
|       |       |
|       |       |
|       |       |
|       |       |
|       |       |
|       |       |
|       |       |
|       |       |
|       |       |
|       |       |
|       |       |
|       |       |
|       |       |
|       |       |
|       |       |
|       |       |
|       |       |

- 4. Adjust the **Frequency** dropdown if other than 3 months of benefits are to be issued.
- 5. Click the Add button. A popup with the standard food items and quantities for a fully breastfeeding woman will display. Review and adjust as needed.
- 6. Click **Assign** on the popup.
- 7. A row will be added to the grid with the description of the **Food Prescription**, the **Effective date** (today's date) and the **End Date** (same as the cert end date for the woman).
- 8. Click the **Next** button to save the screen and to move forward to the **Issue Benefits** screen.

#### **Issue Benefits**

- 1. Make sure each household member to be issued benefits today has the **Issue column** checked.
- 2. Click the **Preview** button to make sure the food package items, quantities, and dates are as expected. Click the **Issue Benefits** button.
- 3. A pop-up appears as a reminder to complete the Care Plan, Click **OK** to dismiss the popup.
- 4. Note the display of **EBT Transaction Completed Successfully** appears in the bottom left corner and the **BLT**and **BVT** date columns have now been populated.

|  | _ | columi |  |  |  |  |
|--|---|--------|--|--|--|--|
|  |   |        |  |  |  |  |

## Referrals - Woman

- 1. Click on the **Referrals** link in **Guided Script** to navigate to the woman's referral screen if you need to add a referral.
- Note that the Referral added from the infant's screen also Appears in the woman's record as it was a household level refer.
- 3. Click **Next** to save the screen and to move forward to the **Schedule Appt** screen.

| Field | Value |
|-------|-------|
|       |       |
|       |       |
|       |       |
|       |       |
|       |       |
|       |       |
|       |       |
|       |       |
|       |       |

| Value |
|-------|
|       |
|       |
|       |
|       |
|       |
|       |
|       |
|       |

#### **Schedule Appointment**

Program Note: Review with the participant their certification period, that they will receive education at least every 3 months and benefits will be issued until their cert period ends. Give them a choice of the different types of secondary education your agency provides and schedule the appointment.

Refer to Addendum: WIC Program Explanation to Participants.

- 1. Click in the **New Appt** field to access the drop down and select desired appointment type for both participants.
- 2. Click in the **Dur field**, the duration time defaults to the standard time based on the selected appointment type. You can adjust the appointment length by changing the **Dur** value.
- 3. Adjust the **Start Date** to be within a few days before and the **End Date** to be no greater than the listed **BVT** date.
- 4. Adjust the **Start Time** and **End Time** as appropriate.
- 5. **Uncheck Days** if the household indicates certain days are not available.
- 6. Select a **Topic** in the dropdown **if** you are searching for a group education class.
- 7. Click the **Search** button once all parameters are set.
  From the search results grid, select the row of the **Desired Date**, **Block of Appointment Time**, and **Resource**.
- 8. In the **Appointment Note** indicate the preferred type of (N/ED). You can add a Notification Note as appropriate.
- 9. Verify the **Time**. It defaults to the start time of the selected row.
- 10. Click the **Create Appt** button.
- 11. Select **Appointment Button** at the bottom to view Future Appointments.

| s<br>T |
|--------|
| nan    |
| /pe    |
| T<br>  |

#### **Print Documents**

Select the appropriate document/handout to print (**Referral Notice**), then click the **Preview** button to display and print. You must print the **Family Shopping List** to give the household a detailed list of the authorized food items that they may purchase and includes the next appointment time and date.

Program Note: Refer to WIC Program Explanation to Participants; Food Benefits and WIC ID Card education piece. This must be provided to your participants.

Notes Screen: Complete as appropriate.

#### Scenario 6: Child Recertification

Mom walks in with her child today to get them back on WIC.

#### Support Staff Activities

#### **Search for Your Assigned Participant**

# \*\*USE THE PARTICIPANT THAT WAS ASSIGNED TO YOU\*\*

- Access the Search screen by clicking Search in the Scheduling Tasks jellybean or clicking on the Binocular's Icon in the toolbar.
- 2. In the **ID Field**, enter the **ID Number** for your assigned participant.
- 3. Click Find.
- 4. Click the **Select** button at the bottom of the screen to select the Participant and move to the **Household Summary Screen**.

| Field     | Value |
|-----------|-------|
|           |       |
|           |       |
|           |       |
| Search By | ID#   |
|           |       |
|           |       |
|           |       |

#### **Mark Onsite**

Mark the returning walk-in Onsite for a Recert appointment.

- 1. Click the Mark Onsite button at the bottom of the screen.
- 2. In the **Service** field, select **RECERT** from the dropdown.
- 3. Click the **Close** button to save the screen.

| Field    | Value  |
|----------|--------|
| Services | RECERT |

#### **Household Information Tab**

- 1. Navigate to the **Household Info** screen.
- 2. At the Household Information screen, most of the information carries over from the prior certification. Complete/Update asterisk\* fields as needed.
- 3. Select **Proof of Residency**.
- 4. Click **Next** to access the **Income Information** tab.

| Field                 | Value            |
|-----------------------|------------------|
|                       |                  |
|                       |                  |
|                       |                  |
| Proof of<br>Residency | Driver's License |

#### Income Information Tab

- 1. Under the Adjunct Eligibility Grid at the top, check the "Household Not Participating in any Programs" box.
- 2. Click the Add button below the Income grid. Complete Interval, Amount, and Documentation fields.
- 3. Enter the **Household Size**.
- 4. Click the **Rights and Responsibilities** button to capture the household signature.
- 5. Click **Save**.
- 6. Click **Next** to move to the Participant Info Screen.

| Field         | Value      |
|---------------|------------|
| Interval      | Monthly    |
| Amount        | \$2,000.00 |
| Documentation | Pay Stubs  |
| HH Size       | 4          |
|               |            |

#### **Participant Info**

- 1. Information carries over from the prior certification except for proof of ID.
- 2. Select **Proof of Identity**.
- 3. Complete **Special Needs**, **Physician Name**, and **Phone** as appropriate.
- 4. Click Save.

| Field       | Value       |
|-------------|-------------|
| Proof of ID | WIC IC CARD |

KEYPOINT: Normally at this point, the Support Staff are done working with the household. They will pass the household along to the CPA to continue with the certification process. Support staff can click on Search or Binoculars to exit the record.

#### **CPA Staff Activities**

#### Refer to Non-Covid Flow Sheet – CPA Activities

Program Note: Before beginning the certification Refer to WIC Program Explanation to Participants; Setting the Stage education piece. This must be provided to your participants.

Refer to Assessment Guide for Children – will assist in using a participant centered (PC) approach as you move through the assessment. It gives suggested questions to help you gather more information.

#### **Locating and Opening the Record**

- Move to the Scheduling Task jellybean and select the Onsite List.
- 2. Select your **Assigned Participant** and click the **Select** button at the bottom of the screen.
- 3. The Record will open to the **Household Summary Screen** at the **Participant Level**.

| Field       | Value         |
|-------------|---------------|
| Participant | Your Assigned |
| Name        | Participant   |

#### **Cert Action**

- From the Guided Script jellybean select Cert Action.
- 2. Click the **Add** button to add the new certification row.
- 3. Present for Cert is already checked.
- 4. Click **Next** to save the screen and move forward to the Lab screen.

| Field | Value |
|-------|-------|
|       |       |
|       |       |
|       |       |
|       |       |
|       |       |
|       |       |
|       |       |

#### Lab

- 1. Click Add under the Anthropometric grid.
- 2. Enter Weight and Height.
- 3. Select Immunization Status "Referred" (remember to do a referral at the end of the visit).
- 4. Click Add under the Bloodwork grid. Date of Bloodwork defaults to today's date.
- 5. Add HGB.
- 6. Click **Next** to save the screen and to move forward to the **Growth Chart** tab.
- 7. Select the appropriate radio button to view the different growth charts.
- Select Health from the Guided Script jellybean. (Breastfeeding not needed for child)

| Field                  | Value          |
|------------------------|----------------|
| Weight                 | As appropriate |
| Height                 | As appropriate |
| Immunization<br>Status | Referred       |
| HGB                    | 12.0           |

|                                                                            |                                  | ut your child's:            |                |  |
|----------------------------------------------------------------------------|----------------------------------|-----------------------------|----------------|--|
| Appetite                                                                   | Health                           | Other                       |                |  |
| Breastfeeding                                                              |                                  | Weight Gain/Growth          |                |  |
| ☐ Formula Intake                                                           | ✓ No Concerns                    | ☑ No Concerns               |                |  |
| 2. How do you feel abo                                                     | ut your child's growth?          | ☐Too slow ☑Just r           | ight □Too fast |  |
| 3. Parent present with                                                     | BMI ≥ 30?                        |                             |                |  |
| Mother                                                                     | ☑Yes ☐No ☐Not P                  | resent                      |                |  |
| m * Father                                                                 | ☐Yes ☐No ☑Not P                  | resent                      |                |  |
| 4. Door your shild have                                                    | any health or medical i          |                             | No Details     |  |
|                                                                            |                                  | owing medications?          |                |  |
| * If yes, check all that                                                   |                                  | owning inecalculations:     | es wino        |  |
| Antigout                                                                   |                                  | Hormones: Growth, Ster      | roid Other     |  |
| ☐ Blood Formation/0                                                        |                                  | Insulin/Antidiabetic        |                |  |
| ☐ Cardiac/Blood Pre                                                        |                                  | Thyroid/Antithyroid         |                |  |
|                                                                            |                                  | Other                       |                |  |
| ☐ Digestive Enzyme                                                         | 5                                |                             |                |  |
|                                                                            | S                                |                             |                |  |
| ☐ Digestive Enzyme ☐ Diuretic                                              |                                  | ies? Ves No                 |                |  |
| ☐ Digestive Enzyme ☐ Diuretic                                              | e any food related allergi       | ies? ☑Yes □No               |                |  |
| Digestive Enzyme Diuretic  6. Does your child have 1 If yes, please select | e any food related allergi<br>t: | ies? ☑Yes □No<br>□Soy □Fish | ☐Tree nuts     |  |

# Health Complete page 2 of the **Health Information** tab, as follows: \* 7. Does your child take any of the following? ★ Vitamins/Minerals ☐ Yes ☑ No #/Wk ■ Excessive/Inadequate Excessive ☐ Inadequate \* Herbs, Supplements or Remedies ☐ Yes ☑ No ★ 8. Does your child regularly eat any non-food items? ☐ Yes \* If yes, please select: Ashes Clay ☐ Large amounts of ice Cornstarch Baby powder Other ☐ Baking Soda Dirt \* 9. Does your child have access to dental care? ✓ Yes □ No □ N/A \* 10. Does your child have any dental problems? □ Yes ☑ No □ N/A \* If yes, please select: Gingivitis ☐ Oral Condition which Impairs Eating (tooth loss/ineffectively replaced teeth/oral infections) Periodontal Disease ☐ Tooth Decay 🕮 \* 11. Is your child ever in an enclosed area while someone is using tobacco products? 🛾 Yes 🛂 No Next Save Cancel

Click **Next** to move forward to Nutrition tab.

| Lacto-ovo                                                                                                    | How do you feel ab       | oout how much your child<br>☑Eats ju                                                                                                    | eats?<br>ust enough | ☐Eats too much                                                                                                    |
|----------------------------------------------------------------------------------------------------|--------------------------|----------------------------------------------------------------------------------------------------|---------------------|----------------------------------------------------------------------------------------------------|
| Try to get child to eat                                                                                                    | If your child won't      |                                                                                                    | <b>0</b>            |                                                                                                    |
| Does your child follow a special diet?   Diabetic                                                                                                    |                          | -                                                                                                    | different food      | ☐ Offer rewards                                                                                                    |
| Diabetic                                                                                                    | ☐ Save food for late     | er Other                                                                                                    |                     | ☐Not applicable                                                                                                    |
| Lacto-ovo   Lactose free/restricted   Low calorie   Low cholesterol   Low fat   Low salt/sodium   Macrobiotic   PKU   Vegan   Vegetarian   Weight loss   None of the above   Other   Oces your child eat these foods every day?  Fruit   Yes   No   Vegetables   Yes   No   No   Vegetables   Yes   No   No   Oces your child eat raw, undercooked or unpasteurized foods?   Soft cheese   Juice unpasteurized   Deli meats/hot dogs not steaming   Sprouts raw   Fish high in mercury   Meat/poultry/eggs raw/undercooked   Milk unpasteurized   Fish/shellfish raw/undercooked/smoked   No   Save   Cancel   Cancel |                          | and the second second s |                     |                                                                                                    |
| Low fat                                                                                                    | Diabetic                 |                                                                                                    |                     |                                                                                                    |
| Vegan                                                                                                    |                          |                                                                                                    |                     |                                                                                                    |
| Other  Oces your child eat these foods every day?  Fruit                                                                                                    |                          |                                                                                                    |                     | 1 1 |
| Ooes your child eat these foods every day?  Fruit Yes No  Vegetables Yes No  Whole grains Yes No  Ooes your child eat raw, undercooked or unpasteurized foods?  Soft cheese Juice unpasteurized Deli meats/hot dogs not steaming  Sprouts raw Fish high in mercury Meat/poultry/eggs raw/undercooked  Milk unpasteurized Fish/shellfish raw/undercooked/smoked  No  Save Cancel                                                                                                    |                          | Uvegetarian                                                                                                    | ☐Weight loss        | ✓ None of the above                                                                                                    |
| Fruit                                                                                                    |                          |                                                                                                    |                     |                                                                                                    |
| Vegetables                                                                                                    |                          |                                                                                                    |                     |                                                                                                    |
| Whole grains                                                                                                    | * Fruit                  |                                                                                                    |                     |                                                                                                    |
| Ooes your child eat raw, undercooked or unpasteurized foods?  Soft cheese                                                                                                    |                          |                                                                                                    |                     |                                                                                                    |
| Soft cheese                                                                                                    | Whole grains             | ∐Yes ☑No                                                                                                    |                     |                                                                                                    |
| Milk unpasteurized  □Fish/shellfish raw/undercooked/smoked No 1 2 3 Save Cancel                                                                                                    | Soft cheese              |                                                                                                    |                     | eate/hot dogs not steaming                                                                                                    |
| Milk unpasteurized  □Fish/shellfish raw/undercooked/smoked No 1 2 3 Save Cancel                                                                                                    |                          |                                                                                                    |                     | sats/flot dogs flot stearring                                                                                                    |
| No  1 2 3  Save Cancel                                                                                                    | ☐Sprouts raw             |                                                                                                    |                     |                                                                                                    |
| 1 2 3 Save Cancel                                                                                                    | Sprouts raw              | ☐Fish high in m                                                                                                    | nercury             | oultry/eggs raw/undercooked                                                                                                    |
| <u>Save</u> <u>Cancel</u>                                                                                                    | ☐Milk unpasteurize       | ☐Fish high in m                                                                                                    | nercury             | oultry/eggs raw/undercooked                                                                                                    |
| <u>Save</u> <u>Cancel</u>                                                                                                    |                          | ☐Fish high in m                                                                                                    | nercury             | oultry/eggs raw/undercooked                                                                                                    |
| <u>Save</u> <u>Cancel</u>                                                                                                    | ☐Milk unpasteurize       | ☐Fish high in m                                                                                                    | nercury             | oultry/eggs raw/undercooked                                                                                                    |
|                                                                                                    | ☐Milk unpasteurize       | ☐Fish high in m                                                                                                    | nercury             | oultry/eggs raw/undercooked                                                                                                    |
| t to move forward to page 2.                                                                                                    | Milk unpasteurize        | ☐Fish high in m                                                                                                    | nercury             | oultry/eggs raw/undercooked                                                                                                    |
| t to move forward to page 2.                                                                                                    | ☐Milk unpasteurize       | ☐Fish high in m                                                                                                    | nercury             | oultry/eggs raw/undercooked                                                                                                    |
|                                                                                                    | ☐Milk unpasteurize       | ☐Fish high in m                                                                                                    | nercury             | oultry/eggs raw/undercooked                                                                                                    |
|                                                                                                    | ☐ Milk unpasteurize      | □ Fish high in m ed □ Fish/shellfish  1                                                                                                    | nercury             | oultry/eggs raw/undercooked                                                                                                    |
|                                                                                                    | □ Milk unpasteurize ☑ No | □ Fish high in m ed □ Fish/shellfish  1                                                                                                    | nercury             | oultry/eggs raw/undercooked                                                                                                    |
|                                                                                                    | □ Milk unpasteurize ☑ No | □ Fish high in m ed □ Fish/shellfish  1                                                                                                    | nercury             | oultry/eggs raw/undercooked                                                                                                    |
|                                                                                                    | □ Milk unpasteurize ☑ No | □ Fish high in m ed □ Fish/shellfish  1                                                                                                    | nercury             | oultry/eggs raw/undercooked                                                                                                    |
|                                                                                                    | □ Milk unpasteurize ☑ No | □ Fish high in m ed □ Fish/shellfish  1                                                                                                    | nercury             | oultry/eggs raw/undercooked                                                                                                    |
|                                                                                                    | ☐ Milk unpasteurize ☑ No | □ Fish high in m ed □ Fish/shellfish  1                                                                                                    | nercury             | oultry/eggs raw/undercooked                                                                                                    |
|                                                                                                    | ☐ Milk unpasteurize ✓ No | □ Fish high in m ed □ Fish/shellfish  1                                                                                                    | nercury             | oultry/eggs raw/undercooked                                                                                                    |
|                                                                                                    | ☐ Milk unpasteurize ☑ No | □ Fish high in m ed □ Fish/shellfish  1                                                                                                    | nercury             | oultry/eggs raw/undercooked                                                                                                    |
|                                                                                                    | ☐ Milk unpasteurize ✓ No | □ Fish high in m ed □ Fish/shellfish  1                                                                                                    | nercury             | oultry/eggs raw/undercooked                                                                                                    |
|                                                                                                    | ☐ Milk unpasteurize      | □ Fish high in m ed □ Fish/shellfish  1                                                                                                    | nercury             | oultry/eggs raw/undercooked                                                                                                    |
|                                                                                                    | ☐ Milk unpasteurize      | □ Fish high in m ed □ Fish/shellfish  1                                                                                                    | nercury             | oultry/eggs raw/undercooked                                                                                                    |
|                                                                                                    | ☐ Milk unpasteurize  No  | □ Fish high in m ed □ Fish/shellfish  1                                                                                                    | nercury             | oultry/eggs raw/undercooked                                                                                                    |
|                                                                                                    | ☐ Milk unpasteurize      | □ Fish high in m ed □ Fish/shellfish  1                                                                                                    | nercury             | oultry/eggs raw/undercooked                                                                                                    |

|                                                         | r child drink most            |                                                                    |                  |              |                  |
|---------------------------------------------------------|-------------------------------|--------------------------------------------------------------------|------------------|--------------|------------------|
| ☐Breast milk                                            | Formul                        | а                                                                  | ☑Low-fat/1%      | cow's or lac | tose free        |
| ☐Rice beverages                                         | □Whole                        | ☐Whole Cow's or lactose free ☐Reduced fat/2% cow's or lactose free |                  |              |                  |
| ☐Goat/sheep's milk                                      |                               | Nut milks                                                          |                  |              |                  |
| Soy beverages (fo                                       |                               |                                                                    | ied) Homemade    | mixtures/no  | on-dairy creamer |
| ☐Canned evaporate ☐None                                 | d milk Sweete                 | ened condensed                                                     | milk Other       |              |                  |
| 7. Does your child reg                                  | ularly drink any of<br>Coffee |                                                                    | □Diet soda       |              |                  |
| Formula                                                 | ☑ 100% F                      | Fruit juice                                                        | Soda, fruit/     | sport drinks | or sweetened tea |
| □Water                                                  | □ None o                      | f these                                                            | Other            |              |                  |
| 8. What does your chil                                  | d use to eat or dri           | nk?                                                                |                  |              |                  |
| □Breast                                                 | Bottle                        | Cup                                                                |                  | with lid     | ☐Spoon fed       |
| ☑ Spoon/fork                                            | Fingers                       | ☐Tube fe                                                           | d                |              |                  |
| 9. Does your child:  Fall asleep/go to b                | ed with a bottle              |                                                                    |                  |              |                  |
| ☐Use a bottle withou                                    | ut restriction (e.g., w       | valking around) o                                                  | or as a pacifier |              |                  |
| Carry around and                                        | drink from a covered          | d or training cup                                                  |                  |              |                  |
| ☐Use a bottle to drin                                   | nk fruit juice, diluted       | cereal or other f                                                  | oods             |              |                  |
| ☐Use a bottle for fee                                   | ding/drinking > 14            | months of age                                                      |                  |              |                  |
| Use a pacifier dipped in sweetener (sugar, honey, etc.) |                               |                                                                    |                  |              |                  |
| None of the above                                       |                               |                                                                    |                  |              |                  |
|                                                         |                               | <b>1 2</b>                                                         | <u>.</u>         | •            | Save Cancel      |
| ext to move forward                                     | to page 3.                    |                                                                    |                  |              |                  |

| Does not allow child to self-feed    Ignores hunger cues   Feeds foods of inappropriate consistency, size or shape   Feeds foods of inappropriate texture based on developmental stage   Follows a rigid feeding schedule   None of the above  11. How often do you sit together and have a meal as a family?   All of the time   Most of the time   Sometimes   Rarely   Never  12. How many hours a day does your child have screen time? (TV, video, cell, etc.)   >0 <1 hr   1 hr   2 hrs   3 hrs   4 hrs   5+ hrs   None  13. How much time does your child spend in active play?   None   15 minutes   2 30 minutes   1 hour   >1 hour  14. Is your child sometimes hungry because there is not enough money to buy food?   Yes   No |         |             |                |           |                                                                                                    | uch as the Pa  | rent/Ca    | retaker: |              |          |  |
|----------------------------------------------------------------------------------------------------|---------|-------------|----------------|-----------|----------------------------------------------------------------------------------------------------|----------------|------------|----------|--------------|----------|--|
| Feeds foods of inappropriate consistency, size or shape     Feeds foods of inappropriate texture based on developmental stage     Follows a rigid feeding schedule     None of the above                                                                                                    | _       |             |                |           | iceu                                                                                                    |                |            |          |              |          |  |
| Feeds foods of inappropriate texture based on developmental stage                                                                                                    | -       |             |                |           | e consistency                                                                                                    | size or shape  |            |          |              |          |  |
| Follows a rigid feeding schedule   None of the above   11. How often do you sit together and have a meal as a family?   All of the time                                                                                                    | _       |             |                |           |                                                                                                    |                |            | tage     |              |          |  |
| None of the above  11. How often do you sit together and have a meal as a family?    All of the time                                                                                                    |         |             |                |           |                                                                                                    | ed on develop  | TICTING! S | wyc      |              |          |  |
| 11. How often do you sit together and have a meal as a family?  All of the time Most of the time Sometimes Rarely Never  12. How many hours a day does your child have screen time? (TV, video, cell, etc.)  >0 <1 hr 1 hr 2 hr 3 hr 4 hr 5 hr None  13. How much time does your child spend in active play?  None 15 minutes 30 minutes 1 hour >1 hour  14. Is your child sometimes hungry because there is not enough money to buy food?  Yes No  15. Do you have access to a refrigerator and stove/hot plate?                                                                                                    |         |             |                | ing scric | duic                                                                                                    |                |            |          |              |          |  |
| All of the time                                                                                                    |         | vone or the | acore          |           |                                                                                                    |                |            |          |              |          |  |
| 12. How many hours a day does your child have screen time? (TV, video, cell, etc.)    >0 <1 hr   2 hr   2 hrs   3 hrs   4 hrs   5+ hrs   None  13. How much time does your child spend in active play?   None   15 minutes   2 30 minutes   1 hour   >1 hour  14. Is your child sometimes hungry because there is not enough money to buy food?   Yes   No  15. Do you have access to a refrigerator and stove/hot plate?                                                                                                    |         |             |                |           |                                                                                                    |                |            | □Ra      | rely         | □Never   |  |
| >0 <1 hr                                                                                                    | _       |             |                |           |                                                                                                    |                |            | _        |              |          |  |
| 13. How much time does your child spend in active play?  None                                                                                                    |         |             |                |           | and the same of the same of th |                |            |          |              | □None    |  |
| None                                                                                                    | 0-      | U STIII     | <b>2</b> 1 111 |           |                                                                                                    | _3183          | 04         | 1115     |              | Livoire  |  |
| 14. Is your child sometimes hungry because there is not enough money to buy food?  ☐Yes ☑No  15. Do you have access to a refrigerator and stove/hot plate?                                                                                                    |         |             | me doe         | -         | A CONTRACTOR OF THE PARTY OF THE PARTY OF TH |                |            |          |              |          |  |
| ☐Yes ☑No  15. Do you have access to a refrigerator and stove/hot plate?                                                                                                    |         | Vone        |                | □15 m     | ninutes                                                                                                    | ✓ 30 minut     | es         | _1 h     | nour         | □>1 hour |  |
|                                                                                                    |         |             |                | mes hu    | ngry becaus                                                                                                    | e there is not | enough     | money    | to buy food? |          |  |
|                                                                                                    | * 15 Do | you have    | access         | to a ref  | frigerator an                                                                                                    | d stove/hot n  | ate?       |          |              |          |  |
| ✓Yes   No                                                                                                    |         |             | □No            | 10 4 14   | ingerator an                                                                                                    | a storemot p   |            |          |              |          |  |
|                                                                                                    | _       |             |                |           |                                                                                                    |                |            |          |              |          |  |
|                                                                                                    |         |             |                |           |                                                                                                    |                |            |          |              |          |  |
|                                                                                                    |         |             |                |           |                                                                                                    |                |            |          |              |          |  |
|                                                                                                    |         |             |                |           |                                                                                                    | 0 2            |            |          |              |          |  |
|                                                                                                    |         |             |                |           |                                                                                                    |                |            |          |              |          |  |

#### **Nutrition Risk - Child**

- 1. Risk factors are assigned when accessing the screen.
- 2. After further discussion with mom, we found out that someone <u>does</u> smoke inside the home. For this risk factor to generate we need to go back to the Health Screen and update the smoking question.
- 3. Select **Health** from the Guided Script and move to page 2, question 11 and change the answer to **Yes** and **Save** the screen.
- 4. Select Nutrition Risk from Guided Script. You will now see Risk 904 was added.
- 5. Click **Next** to save the screen and to move forward to the **Nutrition Education** screen.

#### **Nutrition Education**

- 1. Click Add to enter a Nutrition Education topic.
- 2. Click in the **Method** box to select **Primary Individual** from the dropdown list and click the **Tab** to move to the topic field.
- 3. Select the desired **Topic** from the dropdown.
- 4. Double-click in the **Note** field to display the **Note Zoom** popup and enter a note as appropriate. This note will also be visible on the **Notes** screen.
- 5. Click **Next** to save the screen and to move forward to the **Food Prescription** screen.

| Field  | Value                   |
|--------|-------------------------|
| Method | Primary -<br>Individual |
| Topic  | Mealtimes               |
| Note   | Enter text              |

#### **Food Prescription**

Program Note: Before assigning food benefits Refer to WIC Program Explanation to Participants; Food Benefits/Supplemental education piece. This must be provided to your participants.

- 1. Mark the **Certification Complete** checkbox.
- 2. Click the **Save** button.
- 3. Note that the Milk (Lactose) flag is red!
- 4. Click the Add button. A popup with the Standard Food Prescription for a Child will display.
- 5. Click the Milk drop down and choose Lactose Free Milk.
- 6. Click **Assign** on the popup to create the **Food Prescription**.
- 7. A row will be added to the grid with the description of the **Food Package**, the **Effective date** (today's date) and the **End Date**.
- 8. Click the **Save** button.
- A message may display that the food prescription does not span the entire certification period. Click OK to continue with the save process and to dismiss the message.
- 10. Click Add again if another food package is needed. A popup with the Standard Food Prescription will display.
- 11. Click on the Milk drop down to choose Lactose Free Milk.
- 12. Click **Assign** on the popup.
- 13. A row will be added to the grid with the description of the **Food**

| Field        | Value     |
|--------------|-----------|
|              |           |
|              |           |
|              |           |
|              |           |
|              |           |
|              |           |
|              |           |
|              |           |
|              |           |
| Food         | Std Child |
| Prescription | Package   |
|              |           |
|              |           |
|              |           |
|              |           |
|              |           |

Package, the Effective date, and the End Date.

- 14. Click the **Save** button.
- 15. At the **Notes Field**: "Lactose free milk". Refer to NPS Documentation p.4 What to Document for the **Notes Field**.
- 16. Click **Next** to move to **Issue Benefits**.

| Food         | Std Child            |
|--------------|----------------------|
| Prescription | Package              |
| Notes Field  | Lactose free<br>milk |

#### **Issue Benefits**

- 1. Make sure the **Issue column** is checked.
- 2. Click the **Preview** button to make sure the food package items, quantities, and dates are as expected.
- 3. Click the Issue Benefits button. EBT Transaction Completed Successfully appears in the bottom left corner.
- 4. Note, the **BLT** and **BVT** date columns have now been populated.
- 5. Review the Family Shopping List with the participant.
- 6. From the Guided Script jellybean, Select the Referral Screen.

| Field | Value   |
|-------|---------|
| Issue | Checked |

#### Referrals - Child

- 1. Click Add to enter a referral for this participant.
- 2. Click in the **Type** box and select individual.
- 3. In the referred to column select from the drop-down list.
- 4. Check the **Referred** box and select **Save**.

**KEYPOINT:** Community Resource will not be selected since this referral is to their PCP.

Click Next to save the screen and to move forward to the Schedule Appt screen.

| Field                 | Value                                             |
|-----------------------|---------------------------------------------------|
| Туре                  | Individual                                        |
| Referred to           | Health<br>Center/Primary<br>Care<br>Provider/FQHC |
| Community<br>Resource | None                                              |
|                       |                                                   |

Program Note: Review with the participant their certification period, that they will receive education at least every 3 months and benefits will be issued until their cert period ends.

Give them a choice of the different secondary education options which your agency provides and schedule the appointment. This is the Certification Period part of the WCVE (WIC Cert Visit Education) that must be provided to your participants. Refer to Addendum: WIC Program Explanation to Participants.

#### **Schedule Appointment**

- 1. Click in the **NEW Appt** column to access the dropdown and select the **appointment type** for the participant.
- 2. The duration time defaults to the standard time based on the selected appointment type. You can adjust the appointment length by changing the **DUR** value.
- 3. Adjust the **Start Date** to be within a few days before and the **End Date** to be no greater than the listed **BVT** date.
- 4. Adjust the **Start Time** and **End Time** if the household requests a specific time period.
- 5. **Uncheck Days** if the household indicates certain days are not available.
- 6. Select a **Topic** in the dropdown if you are searching for a group education class.
- 7. Click the **Search** button once all parameters are set.
  From the search results grid, select the row of the **Desired Date**, **Block of Appointment Time**, and **Resource**.
- 8. In the **Appointment Note** indicate the preferred type of (N/ED).
- 9. You can add a **Notification Note** as appropriate.
- 10. Verify the **Time**. It defaults to the start time of the selected row.
- 11. Click the **Create Appt** button.

KEYPOINT: The appointment information displays in the grid when the main Schedule Appt screen is displayed. There is also an Appointment created successfully notice in the status bar.

If your agency uses the Walk-in option for secondary ed, refer to your WIC Coordinator for the process,

12. Click **Next** to Print Documents.

| Value                    |
|--------------------------|
| N/ED                     |
| Adjust as<br>needed      |
| A few days<br>before BVT |
| No greater than<br>BVT   |
| Preferred type of (N/ED) |
|                          |
|                          |

#### **Print Documents**

Select the appropriate document/handout to print (Referral Notice), then click the Preview button to display and print. You must print the Family Shopping List to give the household a detailed list of the authorized food items that they may purchase and includes the next appointment time and date.

Program Note: Refer to WIC Program Explanation to Participants; Food Benefits and WIC ID education

| otes Screen:( | Complete as appi | ropriate. |  |  |
|---------------|------------------|-----------|--|--|
|               |                  |           |  |  |
|               |                  |           |  |  |
|               |                  |           |  |  |
|               |                  |           |  |  |
|               |                  |           |  |  |
|               |                  |           |  |  |
|               |                  |           |  |  |
|               |                  |           |  |  |
|               |                  |           |  |  |
|               |                  |           |  |  |
|               |                  |           |  |  |
|               |                  |           |  |  |
|               |                  |           |  |  |
|               |                  |           |  |  |
|               |                  |           |  |  |
|               |                  |           |  |  |
|               |                  |           |  |  |

#### Scenario 9: Breastfeeding Status Change

Complete a breastfeeding status change for the breastfeeding woman/infant scenario from yesterday.

#### **Support Staff Activities**

#### Search and Mark Onsite

- 1. Search for the woman or infant participant you created yesterday and open the record.
- 2. Click the **Mark Onsite** button on the **Household Summary** screen.
- 3. Select **BFC** for both participants as the **Service**.
- 4. Click on Close.
- 5. Click on **Search** to close out the record.

| Field   | Value |
|---------|-------|
| Service | BFC   |

KEPOINT: Normally at this point, the Support Staff are done working with the record. They will pass the participant along to the certifier to complete the status change.

#### **Certifier Activities**

#### **Locating and Opening the Record**

- 1. Go to the **Onsite List** screen.
- 2. Select the **infant** and click on the **Select** button.
- 3. Record will open to the **Household Summary** screen.
- 4. Move to Cert Action

| Field               | Value            |
|---------------------|------------------|
| Participant<br>Name | Select BF infant |
|                     |                  |

#### **Cert Action – Infant and Woman**

- In the baby's record, select the current certification in the grid and click the BF Status Change button at the bottom of the screen. A pop-up box will appear.
  - a. Is the baby currently breastfeeding...?
  - b. Is the baby currently receiving...?
  - c. Amount of breastfeeding?
  - d. Click on the **BF Amount Guide**, a pop up will appear.

| Field                               | Value  |
|-------------------------------------|--------|
| Is the baby currently breastfeeding | Yes    |
| Is the baby currently receiving     | Yes    |
| Amount                              | Mostly |

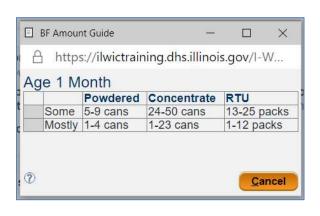

- e. Click on the "?" mark at the bottom left corner of the pop-up, a BF Amount Guide appears outlining more specific details age of infant and allowed quantity of formula as partially breastfed.
- f. Click **Cancel** to close the popup.
- g. Complete the question... How old?
- h. System will assign **IBP** status as the new category.

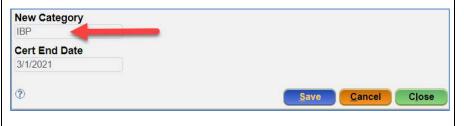

- Click Close to save the data and close the popup.
- 2. The system will display a **pop-up** "The linked record (mom) has been updated, future benefits voided, food packages removed, and categories changed". Click **OK** to dismiss the pop-up.

# ilwictraining.dhs.illinois.gov says The linked individual record has been updated as well; future Benefits were voided, future Food Packages removed, WIC Categories changed. OK

**KEYPOINT:** The Frequency of Breastfeeding field above the grid is also populated with Mostly.

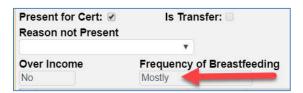

- 3. Click **Save** to save the screen.
- 4. The system updates the **Category** in the toggle box and the **Active Record** box to **IBP**.
- 5. Toggle to the woman's record to verify that the woman's status has been correctly updated. (i.e., the system automatically ends the original certification as of yesterday and adds a new row to the grid with the New Category, Cert Start of today, Cert End same as before, and Cert Reason of Category Change).

#### Breastfeeding - Woman

- Continuing with the BF woman, click on the Breastfeeding in Guided Script.
- 2. On the **BF Information** tab, page 1, make sure the **Verified** box is checked.

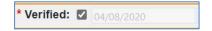

- 3. Click the **Next** button to move to the **BF Questions** tab.
- 4. Update the **How many times....** question if needed.
- 5. Update the **Are you experiencing**... question if needed.
- 6. Click **Next** to move to the **BF Support & Notes** tab. Complete note as appropriate and **link baby**.
- 7. Click Next.
- 8. The **BF Pumps & Aids** screen will appear. Check with your WIC Coordinator regarding the assignment of a breast pump.
- 9. **Toggle** to the infant.

#### **Breastfeeding - Infant**

1. On the **BF Information** tab, make sure the **Verified** box is checked.

| Field                | Value          |  |  |
|----------------------|----------------|--|--|
| Verified             | Check          |  |  |
|                      |                |  |  |
| How many times       | 4              |  |  |
| Are you experiencing | None           |  |  |
| BF Notes             | As appropriate |  |  |
|                      |                |  |  |
| Field                | Value          |  |  |
| Verified             | Check          |  |  |
|                      |                |  |  |

- 2. Click the **Next** button to move to the **BF Questions** tab.
- 3. Enter updated information as appropriate.
  - a. If your baby, do you have existing mother/infant conditions that impact your... question.
  - b. **Does your**...question.
  - c. How many times ... question.
- 4. Click **Save** to save the screen.
- 5. Select **Food Prescription** from the Guided Script.

| If your baby?      | No                |
|--------------------|-------------------|
| Does your?         | None of the above |
| How many<br>times? | 4                 |

#### **Food Prescription - Infant**

- 1. The system has automatically removed future packages.
- Click the Add button. A popup with the Standard Food Package for a mostly breastfed infant in the 0-month age bracket will display.
  - Click in the Formula Placeholder row to see the list of available standard formulas and select the appropriate formula.
  - b. Click the **Assign** button to save and close the popup.
  - c. A row will be added to the grid with an **Effect Date** of today and an **End Date**.
- 3. Click the **Save** button. A message will display that the food package does not span the entire certification period.
- 4. Click **OK** to continue with the **Save** and to dismiss the message.
- 5. Click Add again. A popup with the Standard Food Package for a mostly breastfed infant will display.
  - a. Click in the **Formula Placeholder** and select the appropriate formula.
  - b. Increase the **Quantity** appropriately.
  - c. Click **Assign** button to save and close the popup.
  - d. A row will be added to the grid with the description of the food package.

| Field Value  |                 |  |  |  |
|--------------|-----------------|--|--|--|
|              |                 |  |  |  |
| Food         | Standard Infant |  |  |  |
| Prescription | Mostly BF       |  |  |  |
| Formula      | Select Enfamil  |  |  |  |
| Placeholder  | Powder          |  |  |  |
| Quantity     | As appropriate  |  |  |  |
| Food         | Standard Infant |  |  |  |
| Prescription | Mostly BF       |  |  |  |

- 6. Click the **Save** button. A message will display that the food package does not span the entire certification period.
- 7. Click OK to continue with the Save and to dismiss the message.

**KEYPOINT:** You should build far enough out to cover the expected issuance period.

#### **Food Prescription – Woman**

- 1. **Toggle to the woman's record**. The system has automatically removed future packages.
- Click the Add button. A popup with the standard food package for a mostly breastfeeding woman will display. Review and adjust as needed.
- Click the Assign button. A row will be added to the grid with the description of the package, an Effect Date of today, and an End Date of the same as the certification end date.
- 4. Click Save.
- 5. Click the **Void Benefits** button at the bottom.

| Field | Value                    |
|-------|--------------------------|
| Add   | Std Mostly BF<br>package |

#### **Benefits Void**

KEYPOINT: The Benefits Void screen allows the user to void current and future month's benefits for the household. Food packages for current month benefits are allowed to be changed only when medically necessary, which includes formula and milk type changes.

- 1. The **Benefits Void** screen defaults to the current month.
- 2. For this scenario Mom has not redeemed any benefits so we will void both Mom and Baby's current benefits.
- 3. Mark the **Select All** checkbox, then click **Save**.
- 4. As part of the **Breastfeeding Status Change** process, the system has automatically voided future benefits, so no further action is required.
- From the Benefits dropdown, select Issue Benefits.

| Field | Value |
|-------|-------|
|       |       |
|       |       |
|       |       |
|       |       |
|       |       |
|       |       |
|       |       |
|       |       |
|       |       |
|       |       |
|       |       |
|       |       |
|       |       |

#### **Issue Benefits**

**KEYPOINT:** We will re-issue benefits for both mom and baby for the current month, plus 2 future months.

The Issue Month/Year defaults to the current month. Both Mom and Baby have a checkmark in the Issue column, as both current and future benefits were voided.

- The Months column defaults to 3 for all. Change the Months column to 1 for both mom and baby and uncheck the prorate box.
- 2. Click the **Preview** button, to make sure the food package items, quantities, and dates are as expected.
- 3. Click Issue Benefits, then click Close when EBT Transaction Completed Successfully appears in the bottom left corner of the preview screen.
- 4. Note that the **BLT** and **BVT** date columns have now been populated and the **Issue** column is now unchecked.
- 5. Change the **Issue Month/Year** to the next month (future) and click **GO**. The **Issue** column for mom and baby should now be checked.
- 6. The **Months column** has changed to the number of months of benefits remaining (change as appropriate, if applicable).

| Part. ID | Participant<br>Name | Cat. | Food Package              | BLT Date | <b>BVT Date</b> | Months | Issue    |
|----------|---------------------|------|---------------------------|----------|-----------------|--------|----------|
| 3009256  | OLIVER, MAXI        | IBP  | Custom - INFANT, MOSTLY B | 5/6/2020 | 5/6/2020        | 2      |          |
| 3009256  | OLIVER, NANCY       | ВР   | WOMAN, MOSTLY BF ONE IN   | 5/6/2020 | 5/6/2020        | 2      | <b>V</b> |

- 7. Click the **Preview** button, to make sure the food package items, quantities, and dates are as expected.
- 8. Click Issue Benefits.
- 9. Print and review the **Family Shopping List**.

| Field          | Value          |
|----------------|----------------|
|                |                |
|                |                |
|                |                |
|                |                |
|                |                |
| Months         | 1              |
|                |                |
| <b>Prorate</b> | <b>Uncheck</b> |
|                |                |
|                |                |
|                |                |
|                |                |
|                |                |
|                |                |
|                |                |
| Issue          | Next Month     |
| Month/Year     | TOXE WORLD     |
|                |                |
|                |                |
|                |                |
|                |                |
|                |                |
|                |                |
|                |                |
|                |                |
|                |                |
|                |                |
|                |                |
|                |                |
|                |                |